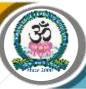

Computer Applications

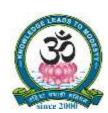

# **SRI VIDYA MANDIR ARTS & SCIENCE COLLEGE** (Autonomous)

[An Autonomous College Affiliated to Periyar University, Salem, Tamil Nadu] [Accredited by NAAC with 'A' Grade with CGPA of 3.27] [Recognized 2(f) & 12(B) Status under UGC Act of 1956]

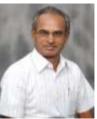

Katteri – 636 902, Uthangarai (Tk), Krishnagiri (Dt), Tamil Nadu, India **E-mail:** symbba@gmail.com

Website: www.svmcugi.com

# **BACHELOR OF BUSINESS ADMINISTRATION WITH COMPUTER APPLICATIONS (BBA (CA)) CHOICE BASED CREDIT SYSTEM (CBCS)**

# **REGULATIONS AND SYLLABUS FOR**

# **BBA CA PROGRAMME** (SEMESTER PATTERN)

(For Students Admitted in the College from the Academic Year 2020-2021 Onwards)

Sri Vidya Mandir Arts & Science College (Autonomous)

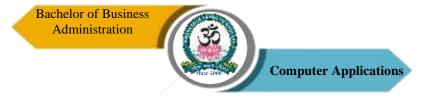

#### Programme Outcomes (POs)

| PO1 | Student can acquire comprehensive knowledge in Fundamentals of                   |  |  |  |  |  |  |  |  |  |
|-----|----------------------------------------------------------------------------------|--|--|--|--|--|--|--|--|--|
|     | Management, Accounting, Business Laws, Business Organization, Human              |  |  |  |  |  |  |  |  |  |
|     | Resources Management, Marketing, Economics and Computer Skills.                  |  |  |  |  |  |  |  |  |  |
| PO2 | Designed for capacity building to various avenues of employment,                 |  |  |  |  |  |  |  |  |  |
|     | entrepreneurship and higher education.                                           |  |  |  |  |  |  |  |  |  |
| PO3 | Acquire the core competencies of business acumen, analytical & critical thinking |  |  |  |  |  |  |  |  |  |
|     | and communication skills and employ empirical approach for effective team        |  |  |  |  |  |  |  |  |  |
|     | building, crisis management and business solutions.                              |  |  |  |  |  |  |  |  |  |
| PO4 | Apply the knowledge and skills thrive on the evolving challenges of trade &      |  |  |  |  |  |  |  |  |  |
|     | industry.                                                                        |  |  |  |  |  |  |  |  |  |
| PO5 | Analyze the challenges of the dynamic world with a global outlook.               |  |  |  |  |  |  |  |  |  |
| PO6 | Sensitized to ethical and moral issues in business to be more socially           |  |  |  |  |  |  |  |  |  |
|     | responsible.                                                                     |  |  |  |  |  |  |  |  |  |

# Programme Specific Outcomes (PSOs)

| PSO1 | Develop conceptual and practical knowledge in the field of business and         |
|------|---------------------------------------------------------------------------------|
|      | management.                                                                     |
| PSO2 | Provide strong analytical and critical thinking foundation enabling problem     |
|      | solving skills in the various disciplines of management.                        |
| PSO3 | Demonstrate leadership qualities to take the business/firm to greater heights.  |
| PSO4 | Enhance the employability and professional skills to become successful          |
|      | manager/executives in reputed firms.                                            |
| PSO5 | Manage their business more successfully and also to identify new business       |
|      | opportunities and marketing avenues to establish start-ups.                     |
| PSO6 | Strengthen the ability to learn continuously to adapt to the dynamic challenges |
|      | of the business world and lead business with conscience-moral, ethical and      |
|      | environmental values.                                                           |

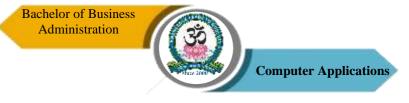

# SRI VIDYA MANDIR ARTS & SCIENCE COLLEGE

(Autonomous)

Bachelor of Business Administration (BBA (CA))

**Course Pattern and Syllabus – CBCS** 

(For Students Admitted in the College from the Academic Year 2020-2021 Onwards)

| Sl. | Dout           | Nature of          | ature of Comme Code No. | Nome of the Course                     | Hours /                 | Cuadita | Marks |     |       |     |  |  |  |
|-----|----------------|--------------------|-------------------------|----------------------------------------|-------------------------|---------|-------|-----|-------|-----|--|--|--|
| No  | Part           | Course             | Course Code             | Name of the Course                     | Week                    | Credits | CIA   | ESE | Total |     |  |  |  |
|     | SEMESTER I     |                    |                         |                                        |                         |         |       |     |       |     |  |  |  |
| 1   | Ι              | Languages          | 20UTA1F01               | Tamil – I                              | 6                       | 3       | 25    | 75  | 100   |     |  |  |  |
| 2   | II             | Languages          | 20UEN1F01               | English – I                            | 6                       | 3       | 25    | 75  | 100   |     |  |  |  |
| 3   |                | Core - I           | 20UBX1C01               | Principles of<br>Management            | 5                       | 4       | 25    | 75  | 100   |     |  |  |  |
| 4   | III            | Core - II          | 20UBX1C02               | Introduction to Computer<br>Technology | 5                       | 4       | 25    | 75  | 100   |     |  |  |  |
| 5   |                | Allied - I 20UMX1  |                         | Business Mathematics<br>and Statistics | 6                       | 4       | 25    | 75  | 100   |     |  |  |  |
| 6   | IV             | Value<br>Education | 20UVE101                | 20UVE101 Manavalakkalai Yoga           |                         | 2       | 25    | 75  | 100   |     |  |  |  |
|     |                |                    | Total                   |                                        | 30                      | 20      | 150   | 450 | 600   |     |  |  |  |
|     |                |                    |                         | SEMESTER II                            |                         |         |       |     |       |     |  |  |  |
| 7   | Ι              | Languages          | 20UTA2F02               | Tamil – II                             | 6                       | 3       | 25    | 75  | 100   |     |  |  |  |
| 8   | II             | Languages          | 20UEN2F02               | English – II                           | 6                       | 3       | 25    | 75  | 100   |     |  |  |  |
| 9   |                | Core - III         | 20UBX2C03               | Organizational Behavior                | 5                       | 4       | 25    | 75  | 100   |     |  |  |  |
| 10  | III            | Core - IV          | 20UBX2C04               | Office Automation                      | 4                       | 4       | 25    | 75  | 100   |     |  |  |  |
| 11  | 111            |                    | Practical - I           | 20UBX2P01                              | Practical : MS – Office | 3       | 2     | 40  | 60    | 100 |  |  |  |
| 12  |                | Allied - II        | 20UBX2A02               | Managerial Economics                   | 4                       | 4       | 25    | 75  | 100   |     |  |  |  |
| 13  | IV             | Common<br>Paper    | 20UES201                | Environmental Studies                  | 2                       | 2       | 25    | 75  | 100   |     |  |  |  |
|     |                |                    | Total                   |                                        | 30                      | 22      | 190   | 510 | 700   |     |  |  |  |
|     | SEMESTER – III |                    |                         |                                        |                         |         |       |     |       |     |  |  |  |

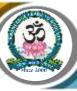

Computer Applications

| 14 |     | Core - V                            | 20UBX3C05  | Business Communication                | 6  | 4  | 25  | 75  | 100 |  |  |  |  |
|----|-----|-------------------------------------|------------|---------------------------------------|----|----|-----|-----|-----|--|--|--|--|
| 15 | III | Core - VI                           | 20UBX3C06  | Financial & Cost<br>Accounting        | 6  | 4  | 25  | 75  | 100 |  |  |  |  |
| 16 |     | Core - VII                          | 20UBX3C07  | E-Business                            | 6  | 4  | 25  | 75  | 100 |  |  |  |  |
| 17 |     | Allied - III                        | 20UBX3A03  | Operations Research                   | 4  | 3  | 25  | 75  | 100 |  |  |  |  |
| 18 |     | SBEC - I                            | 20UBX3S01  | Fundamentals of<br>Insurance          | 2  | 2  | 25  | 75  | 100 |  |  |  |  |
| 19 | IV  | SBEC - II                           | 20UBX3S02  | Life Skill Education                  | 2  | 2  | 25  | 75  | 100 |  |  |  |  |
| 20 |     | SBEC - III                          | 20UBX3SP01 | Campus to Corporate -<br>(Viva-Voce)  | 2  | 2  | -   | 100 | 100 |  |  |  |  |
| 21 | IV  | NMEC – I<br>For Other<br>Department | 20UBX3N01  | Principles of Management              | 2  | 2  | 25  | 75  | 100 |  |  |  |  |
|    |     |                                     | Total      |                                       | 30 | 23 | 175 | 625 | 800 |  |  |  |  |
|    |     |                                     |            | SEMESTER – IV                         |    |    |     |     |     |  |  |  |  |
| 22 |     | Core - VIII                         | 20UBX4C08  | Production and Material<br>Management | 4  | 4  | 25  | 75  | 100 |  |  |  |  |
| 23 | III | Core - IX                           | 20UBX4C09  | Management Accounting                 | 5  | 4  | 25  | 75  | 100 |  |  |  |  |
| 24 |     | Core - X                            | 20UBX4C10  | Business Law                          | 5  | 4  | 25  | 75  | 100 |  |  |  |  |
| 25 |     | Core – X1                           | 20UBX4C11  | HTML and Web Design                   | 5  | 4  | 25  | 75  | 100 |  |  |  |  |
| 26 |     | SBEC - IV                           |            | Export and Import<br>Documentation    | 2  | 2  | 25  | 75  | 100 |  |  |  |  |
| 27 | IV  | SBEC – V                            |            | Practice of Business<br>Relations     | 2  | 2  | 25  | 75  | 100 |  |  |  |  |
| 28 | 1 V | SBEC - VI                           |            | In plant Training –<br>(Viva -Voce)   | 2  | 2  | -   | 100 | 100 |  |  |  |  |
| 29 |     | NMEC - II                           | 20UBX4N02  | Human Resource<br>Management          | 2  | 2  | 25  | 75  | 100 |  |  |  |  |
| 30 |     | Practical -II                       |            | HTML and Web Design<br>Practical      | 3  | 2  | 40  | 60  | 100 |  |  |  |  |
|    |     | ·                                   | Total      |                                       | 30 | 26 | 215 | 685 | 900 |  |  |  |  |
|    |     |                                     |            | SEMESTER – V                          |    |    |     |     |     |  |  |  |  |

Sri Vidya Mandir Arts & Science College (Autonomous)

4

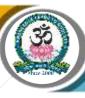

Computer Applications

| 31                         |       | Core - XII                                                            | 20UBX5C12                                                                               | Business Policy and<br>Strategy                                                                                                    | 5                          | 5                          | 25                              | 75                                      | 100                             |
|----------------------------|-------|-----------------------------------------------------------------------|-----------------------------------------------------------------------------------------|----------------------------------------------------------------------------------------------------|----------------------------|----------------------------|---------------------------------|-----------------------------------------|---------------------------------|
| 30                         |       | Core - XIII                                                           | 20UBX5C13                                                                               | RDBMS and Oracle                                                                                                    | 5                          | 4                          | 25                              | 75                                      | 100                             |
| 31                         |       | Core - XIV                                                            | 20UBX5C14                                                                               | Financial<br>Management                                                                                                    | 5                          | 4                          | 25                              | 75                                      | 100                             |
| 32                         |       | Core-XV                                                               | 20UBX5C15                                                                               | Fundamental of Research<br>Methodology                                                                                                    | 5                          | 4                          | 25                              | 75                                      | 100                             |
| 33                         |       | Core- XVI                                                             | 20UBX5C16                                                                               | Management Information<br>System                                                                                                    | 4                          | 4                          | 25                              | 75                                      | 100                             |
| 34                         |       | Practical - III                                                       | 20UBX5P03                                                                               | RDBMS and Oracle<br>Practical                                                                                                    | 3                          | 2                          | 40                              | 60                                      | 100                             |
|                            |       |                                                                       | 20UBX5E01                                                                               | Service Marketing                                                                                                    |                            |                            |                                 | 75                                      |                                 |
|                            |       |                                                                       | 20UBX5E02                                                                               | Industrial Relations                                                                                                    | -                          |                            |                                 |                                         |                                 |
|                            |       |                                                                       | 20UBX5E03                                                                               | Multimedia                                                                                                    | -                          | 4                          | 25                              |                                         |                                 |
| 35                         |       | Electives-I                                                           | 20UBX5E04                                                                               | Total Quality<br>Management                                                                                                    | 3                          |                            |                                 |                                         | 100                             |
|                            |       |                                                                       | 20UBX5E05                                                                               | Data Base<br>Management System                                                                                                    |                            |                            |                                 |                                         |                                 |
|                            | Total |                                                                       |                                                                                         |                                                                                                    |                            |                            |                                 |                                         |                                 |
|                            |       |                                                                       | Total                                                                                   |                                                                                                    | 30                         | 27                         | 190                             | 510                                     | 700                             |
|                            |       |                                                                       | Total                                                                                   | SEMESTER – VI                                                                                                    | 30                         | 27                         | 190                             | 510                                     | 700                             |
| 36                         |       | Core – XVII                                                           |                                                                                         | <b>SEMESTER – VI</b><br>Marketing Management                                                                                                    | <b>30</b><br>5             | <b>27</b><br>4             | <b>190</b><br>25                | <b>510</b><br>75                        | <b>700</b> 100                  |
| 36<br>37                   |       |                                                                       |                                                                                         |                                                                                                    |                            |                            |                                 |                                         |                                 |
|                            |       |                                                                       | 20UBX6C17                                                                               | Marketing Management<br>Financial Institutions and                                                                                                    | 5                          | 4                          | 25                              | 75                                      | 100                             |
| 37                         | -     | Core – XVIII                                                          | 20UBX6C17<br>20UBX6C18                                                                  | Marketing Management<br>Financial Institutions and<br>Services<br>Human Resources                                                                                                    | 5                          | 4                          | 25<br>25                        | 75                                      | 100<br>100                      |
| 37<br>38                   |       | Core – XVIII<br>Core - XIX                                            | 20UBX6C17<br>20UBX6C18<br>20UBX6C19<br>20UBX6A04                                        | Marketing Management<br>Financial Institutions and<br>Services<br>Human Resources<br>Management                                                                                                    | 5 6 5                      | 4 4 4                      | 25<br>25<br>25<br>25            | 75<br>75<br>75<br>75                    | 100<br>100<br>100               |
| 37<br>38<br>39             |       | Core – XVIII<br>Core - XIX<br>Allied -IV                              | 20UBX6C17<br>20UBX6C18<br>20UBX6C19<br>20UBX6A04                                        | Marketing Management<br>Financial Institutions and<br>Services<br>Human Resources<br>Management<br>Visual Basic                                                                                           | 5<br>6<br>5<br>5           | 4<br>4<br>4<br>3           | 25<br>25<br>25<br>25<br>25      | 75<br>75<br>75<br>75<br>75              | 100<br>100<br>100<br>100        |
| 37<br>38<br>39<br>40       |       | Core – XVIII<br>Core - XIX<br>Allied -IV<br>Project                   | 20UBX6C17<br>20UBX6C18<br>20UBX6C19<br>20UBX6A04<br>20UBX6PR1                           | Marketing Management<br>Financial Institutions and<br>Services<br>Human Resources<br>Management<br>Visual Basic<br>Project Work                                                                           | 5<br>6<br>5<br>5<br>2      | 4<br>4<br>4<br>3<br>4      | 25<br>25<br>25<br>25<br>25<br>- | 75<br>75<br>75<br>75<br>75<br>100       | 100<br>100<br>100<br>100<br>100 |
| 37<br>38<br>39<br>40       |       | Core – XVIII<br>Core - XIX<br>Allied -IV<br>Project                   | 20UBX6C17<br>20UBX6C18<br>20UBX6C19<br>20UBX6A04<br>20UBX6PR1<br>20UBX6P04              | Marketing Management<br>Financial Institutions and<br>Services<br>Human Resources<br>Management<br>Visual Basic<br>Project Work<br>Visual Basic Practical<br>Retail Marketing                             | 5<br>6<br>5<br>5<br>2      | 4<br>4<br>4<br>3<br>4      | 25<br>25<br>25<br>25<br>25<br>- | 75<br>75<br>75<br>75<br>75<br>100       | 100<br>100<br>100<br>100<br>100 |
| 37<br>38<br>39<br>40<br>41 |       | Core – XVIII<br>Core - XIX<br>Allied -IV<br>Project<br>Practical - IV | 20UBX6C17<br>20UBX6C18<br>20UBX6C19<br>20UBX6A04<br>20UBX6PR1<br>20UBX6P04<br>20UBX6E06 | Marketing Management<br>Financial Institutions and<br>Services<br>Human Resources<br>Management<br>Visual Basic<br>Project Work<br>Visual Basic Practical<br>Retail Marketing<br>Management<br>Training & | 5<br>6<br>5<br>5<br>2<br>3 | 4<br>4<br>4<br>3<br>4<br>2 | 25<br>25<br>25<br>25<br>-<br>40 | 75<br>75<br>75<br>75<br>75<br>100<br>60 | 100<br>100<br>100<br>100<br>100 |

Sri Vidya Mandir Arts & Science College (Autonomous)

Computer Applications

|    |             |  |           | development          |     |      |      |      |  |
|----|-------------|--|-----------|----------------------|-----|------|------|------|--|
|    |             |  | 20UBX6E09 | Investment           |     |      |      |      |  |
|    |             |  |           | Management           |     |      |      |      |  |
|    |             |  | 20UBX6E10 | Merchandising        |     |      |      |      |  |
|    |             |  | 20007010  | Management           |     |      |      |      |  |
| 43 | V           |  | 20UEX601  | Extension Activities |     | 1    |      |      |  |
| 43 | V           |  |           |                      |     | 1    |      |      |  |
|    | Total       |  |           | 30                   | 25  | 165  | 535  | 700  |  |
|    | Grand Total |  |           | 180                  | 143 | 1085 | 3315 | 4400 |  |

#### Note:

| CBCS   | - Choice Based Credit system                            |
|--------|---------------------------------------------------------|
| CIA    | - Continuous Internal Assessment                        |
| ESE    | - End of Semester Examinations                          |
| SWAYAM | -Study Webs of Active-Learning for Young Aspiring Minds |
| NPTEL  | -National Programme on Technology Enhanced Learning     |

#### **Major Elective Courses**

- 1. Financial Accounting
- 2. Service Marketing
- 3. Retail Marketing Management

#### Non-Major Elective Courses

- 1. Principles of Management
- 2. Human Resources Management

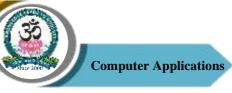

#### List of Extension Activities

- 1. National Cade Corps (NCC)
- 2. National Service Scheme (NSS)
- 3. Youth Red Cross (YRC)
- 4. Physical Education (PYE)
- 5. Eco Club (ECC)
- 6. Red Ribbon Club (RRC)
- 7. Women Empowerment Cell (WEC)

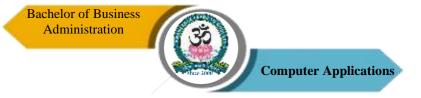

# PROGRAMME SYLLABUS

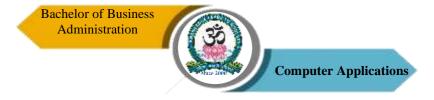

| Program: BBA (CA)                |  |      |                          |                                       |                     |                           |  |  |  |  |
|----------------------------------|--|------|--------------------------|---------------------------------------|---------------------|---------------------------|--|--|--|--|
| Core – I Course Code: 20UBX [C0] |  |      |                          | <b>Title:</b> Principles of anagement |                     |                           |  |  |  |  |
| Semester Hours                   |  | Week | <b>Total Hours</b><br>75 |                                       | <b>Credits</b><br>4 | <b>Total Marks</b><br>100 |  |  |  |  |

- 1. To enable the students to study the evolution of Management.
- 2. To study the functions and principles of management.
- 3. To learn the application of the principles in an organization.
- 4. To enable the effective and barriers communication in the organization
- 5. To study the system and process of effective controlling in the organization.

#### UNIT - I

Management – Definition – Importance – Nature – Scope and Functions – Levels of Management – Roles of a Manager – Managerial Skills – Principles of Management. Evolution of Management Thoughts – Contributions of F.W. Taylor – Henry Fayol – Management Vs. Administration.

#### UNIT – II

Planning – Meaning and Definition - Importance – Advantage – Steps in Planning – Types of
Plans – Management by Objectives (MBO) - Definition – Process – Merits – Limitations.
Decision Making – Definition – Types of Decision – Process of Decision Making.

#### UNIT – III

Organisation – Definition - Need for Organisation – Classification of Organisation – Process – Organizational Structure – Line Functional, Line & Staff Organisation. Span of Management or Control – Factor Determining Span of Control – Delegation – Centralisation and Decentralisation.

#### $\mathbf{UNIT} - \mathbf{IV}$

Directing – Meaning, Elements, Nature, Importance, Principles – Leadership – Definition – Styles of Leadership – Qualities for Effective Leadership. Motivation – Meaning– Theories of Motivation – Maslow's Need Hierarchy Theory, – Herzberg's Two Factor Theory and their

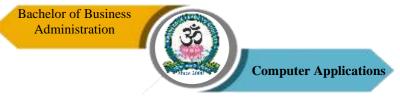

Comparison.

#### UNIT - V

Co-coordinating – Definition – Importance – Need – Principles – Approaches to Achieve Effective Co-ordination. Controlling – Meaning – Elements and Significance – Modern Trends in control Process – Control Technique.

#### **Text Books**

- 1. C.B. Gupta, Business Organization & Management, Sultan Chand & Sons, 2006.
- 2. L.M. Prasad, Principles of Management, Sultan Chand & Sons, 1999.

#### **Reference Books**

- 1. Dingar Pagare, Business Management, Sulthan Chand & Sons, 2006.
- 2. Koontz and O. Donnel, Essentials of Management, McGraw Hill, 2010.
- 3. T.Ramasamy, Principles of Management, Macmillan India Ltd., 2005.
- 4. J. Jayashankar, Principal of Management, Margham Publications, 2009.

#### Course Outcomes (COs)

On successful completion of the course, the students will be able to

| СО     | CO Statement                                                                 | Knowledge |
|--------|------------------------------------------------------------------------------|-----------|
| Number |                                                                              | Level     |
| CO1    | Students will be able to have clear understanding of managerial              | K1 & K2   |
|        | functions like planning, and have same basic knowledge on                    |           |
|        | international aspect of management.                                          |           |
| CO2    | Understand the planning process in the organization.                         | K2 & K3   |
| CO3    | Apply the concept of organization.                                           | K3 & K4   |
| CO4    | Demonstrate the ability to directing, leadership and communicate effectively | K5 & k6   |
| CO5    | Evaluate isolates issues and formulate best control methods.                 | K6        |

#### K1 – Remember, K2 – Understand, K3 – Apply, K4 – Analyze, K5 – Evaluate, K6 – Create

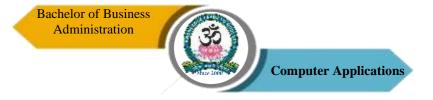

#### Mapping of COs with POs

| PO<br>CO | PO1 | PO2 | PO3 | PO4 | PO5 |
|----------|-----|-----|-----|-----|-----|
| C01      | S   | М   | М   | М   | S   |
| CO2      | М   | М   | М   | S   | S   |
| CO3      | М   | S   | S   | S   | М   |
| CO4      | S   | М   | S   | S   | М   |
| CO5      | S   | S   | S   | S   | S   |

S – Strong

M – Medium

L - Low

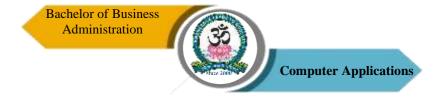

|                        | Program: BBA (CA) |      |                          |    |                                                      |                           |  |  |  |  |  |
|------------------------|-------------------|------|--------------------------|----|------------------------------------------------------|---------------------------|--|--|--|--|--|
| Core – I               | I                 | Cour | rse Code: 20UBX1C0       | )2 | Course Title: Introduction to<br>Computer Technology |                           |  |  |  |  |  |
| Semester Hours/<br>I 5 |                   | Week | <b>Total Hours</b><br>75 |    | <b>Credits</b><br>4                                  | <b>Total Marks</b><br>100 |  |  |  |  |  |

- 1. To know the integration and application of business information's through computers.
- 2. To know about analyze a problem, decide whether it can or should be solved by a computer, and provide an appropriate solution.
- 3. To know about the major components of applications software in the areas of Data communications, and Internet.

#### UNIT-I

Introduction to Computer: Definition, characteristics, Importance of computers- Generation of computers- Types of computer systems - Micro, Mini, Mainframe and Super Computers, Analog, Digital and Hybrid computers.

#### UNIT-II

Computer Organization: ALU, CU, Input, Output, Units. Memory units- Auxiliary Storage Devices - Magnetic Tape - Hard Disk - Floppy Disk- CD-ROM. Memory Organization -RAM, ROM, EPROM and EEPROM.

#### UNIT-III

Computer Software -Operating System and its functions - Types of Operating System – Computer Networks: Components of a Computer Network - Communication Media - Types of Networks - Network Topologies.

#### UNIT- IV

Internet and www. Electronic Mail: Introduction - E-mail - Domain Name and Addresses - advantages and disadvantages of Internets – Intranet – Extranet.

#### UNIT-V

Internet of Things- Introduction – Features of IoT – History of IoT – Applications of IOt – Advantages and Disadvantages of IoT – Components of IoT – Challenges of IoT.

Sri Vidya Mandir Arts & Science College (Autonomous)

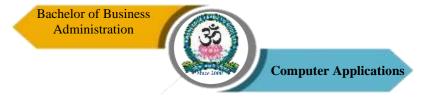

#### **TEXT BOOKS**

- Alexis Leon and Mathews Leon, Fundamentals of Information Technology, Vikas Publishing House Pvt Ltd, 2016.
- 2. Peter Norton, Introduction to Computer, 2nd Edition, TMH, 2019.
- 3. JP Tam, Internet of Things Basics: For Beginners: Fast and Easy Way to Learn, Kindle Edition, 2020.

#### **REFERENCE BOOKS**

- S.P. Rajagopalan, Computer Applications in Business, Vikas Publishing House Pvt. Ltd, 2018.
- Alexis leon and mathews Leon, Fundamentals of Computer Science and Communication Engineering, Vikas Publishing House Pvt Ltd, 2016.

#### **Course Outcomes (COs)**

On successful completion of the course, the students will be able to

| CO<br>Number | CO Statement                                                                                                  | Knowledge<br>Level |
|--------------|----------------------------------------------------------------------------------------------------|--------------------|
| CO1          | Bridge the fundamental concepts of computers with the present level of knowledge of the students.             | K2                 |
| CO2          | Familiarize operating systems, programming languages, peripheral devices, networking, multimedia and internet | K1 & K2            |
| CO3          | Identify categories of programs, system software and applications. Organize and work with files and folders.  | K4                 |
| CO4          | Describe the usage of computers and why computers are essential components in business and Society.           | К3                 |
| CO5          | Solve common business problems using appropriateInformation Technology applications and systems.              | K5                 |

K1 – Remember, K2 – Understand, K3 – Apply, K4 – Analyze, K5 – Evaluate, K6 – Create

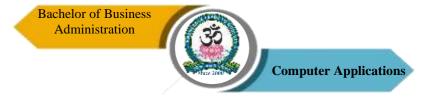

#### Mapping of COs with POs

| PO<br>CO | PO1 | PO2 | PO3 | PO4 | PO5 |
|----------|-----|-----|-----|-----|-----|
| C01      | М   | S   | М   | М   | М   |
| CO2      | М   | S   | М   | S   | S   |
| CO3      | S   | S   | М   | М   | М   |
| CO4      | М   | S   | S   | М   | S   |
| CO5      | S   | М   | S   | S   | S   |

S – Strong

M – Medium

L – Low

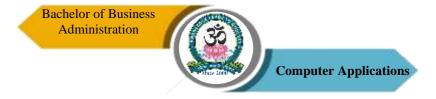

| Program: BBA (CA) |             |      |                          |           |                                                             |                           |  |
|-------------------|-------------|------|--------------------------|-----------|-------------------------------------------------------------|---------------------------|--|
| Allied – I Course |             |      | rse Code: 20UBX1A(       | )1        | <b>Course Title:</b> Business<br>Mathematics and Statistics |                           |  |
| Semester<br>I     | Hours/<br>6 | Week | <b>Total Hours</b><br>90 | Cree<br>4 | dits                                                        | <b>Total Marks</b><br>100 |  |

1. To enable the students to acquire knowledge of business correspondence.

#### UNIT – I

Series: Sequence – Series – Arithmetic Progression – Geometric Progression – Harmonic Progression (Simple Problems Only).

#### $\mathbf{UNIT}-\mathbf{II}$

Matrices: Fundamental ideas about Matrices and their Operational Rules – Matrix Addition and Multiplication – Inverse of Square Matrices of not more than Order Third – Solving Simultaneous Equations.

#### UNIT – III

Description Statistics: Meaning and Definition of Statistics – Scope and Limitations Statistical Survey – Source and Collection of Data – Classification and Tabulation – Presentation of Statistical Report.

#### $\mathbf{UNIT} - \mathbf{IV}$

Diagrams and Graphs – Measures of Central Tendency – Arithmetic, Geometric, Harmonic Mean – Median – Mode – Combined Mean.

#### $\mathbf{UNIT}-\mathbf{V}$

Measures of Variations – Absolute and Relative Measures – Range – Mean Deviation – Standard Deviation. Measures of Variations – Absolute and Relative measures – Range – Mean Deviation – Quartile Deviation – Standard Deviation. Measures of Skewness – Kurtosis – Lorenz Curve.

#### **Text Books**

1. S.P. Gupta, Statistical Methods – Sulthan Chand & Sons, 7<sup>th</sup> Edition, New Delhi, 2014.

Sri Vidya Mandir Arts & Science College (Autonomous)

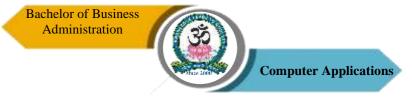

2. P.R. Vittal, Business Mathematics and Statistics, Margham Publications, 2016.

#### **Reference Books**

- 1. R.S.N. Pillai & Mrs. Bagavathi, Statistics, Sulthan Chand & Sons, New Delhi, 2019.
- 2. Dr. P.R. Vittal, Business Mathematics and Statistics, Tata McGraw-Hill, 2016.
- 3. Sharma, Business Statistics, Margham Publications, 5th Edition, Chennai, 2020
- Dr. S.P. Gupta & Dr. M.P. Gupta, Business Statistics, Sulthan Chand & Sons, New Delhi, 7<sup>th</sup> Edition, 2014.
- 5. RSN Pillai & V. Bagavathi, Statistics, Sulthan Chand & Sons, New Delhi, 2016.

#### **Course Outcomes (COs)**

On successful completion of the course, the students will be able to

| CO     | CO Statement                                                    | Knowledge |
|--------|-----------------------------------------------------------------|-----------|
| Number |                                                                 | Level     |
| CO1    | Learn about Arithmetic Progression, Geometric Progression       | K1 & K2   |
|        | and Harmonic Progression.                                       |           |
| CO2    | Apply Fundamental ideas about matrices and their operational    | K3        |
|        | rules.                                                          |           |
| CO3    | Understand source, collection of data and apply for practical   | K3 & K4   |
|        | life.                                                           |           |
| CO4    | Plot and interpret straight line graphs, apply them to business | K5        |
|        | decision-making and discuss the significant features of non-    |           |
|        | linear graphs.                                                  |           |
| CO5    | Demonstrate correct usage of measures of central tendency and   | K6        |
|        | measures of dispersion to describe data and perform analysis of |           |
|        | data based on the results of these measures.                    |           |

#### K1 – Remember, K2 – Understand, K3 – Apply, K4 – Analyze, K5 – Evaluate, K6 – Create

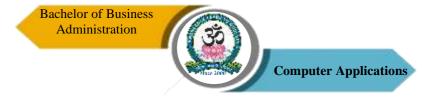

## Mapping of COs with POs

| PO  | PO1 | PO2 | PO3 | PO4 | PO5 |
|-----|-----|-----|-----|-----|-----|
| СО  |     |     |     |     |     |
| CO1 | М   | М   | М   | S   | S   |
| CO2 | М   | М   | S   | S   | М   |
| CO3 | М   | S   | S   | М   | S   |
| CO4 | М   | S   | S   | S   | М   |
| CO5 | М   | S   | S   | S   | S   |

S-Strong

M – Medium

L – Low

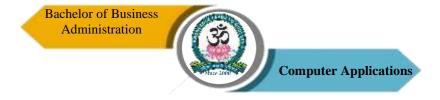

| Program: BBA (CA)          |             |      |                          |    |                     |                                         |  |  |
|----------------------------|-------------|------|--------------------------|----|---------------------|-----------------------------------------|--|--|
| Core – III Course Code: 24 |             |      | rse Code: 20UBX2C(       | )3 |                     | <b>tle:</b> Organisational<br>Behaviour |  |  |
| Semester<br>II             | Hours/<br>5 | Week | <b>Total Hours</b><br>75 |    | <b>Credits</b><br>4 | <b>Total Marks</b><br>100               |  |  |

- 1. To understand the fundamental concepts of Organisational Behaviour
- 2. To help the students to develop cognizance of the importance of human behaviour.
- 3. To enable students to describe how people behave under different conditions and understand why people behave as they do.
- 4. To enable students to synthesize related information and evaluate options for the most logical and optimal solution such that they would be able to predict and control human behavior and improve results.

#### UNIT – I

Meaning – Objectives and Nature of Organizational Behaviour – Disciplines Contribution to Organizational Behaviour. Learning – Meaning – Factors Determining Learning – Perception – Factors Determining Perception – Hawthorne Experiments and their Importance.

#### UNIT – II

Individual Behaviour – Factors – Personality – Types of Personality – Determinants of Personality – Attitude- Factors Influence Formation of Attitude. Group Behaviour – Meaning – Type of Groups – Formation – Group Dynamics – Group Cohesiveness – Conflict: Types of Conflict – Resolution of Conflict.

#### UNIT – III

Morale – Meaning – Benefits – Measurement, Job Satisfaction – Meaning and Factors Job – Enrichment – Job Enlargement – Stress – Causes – Managing Stress – Motivation – Financial and Non – Financial Motivation.

#### $\mathbf{UNIT} - \mathbf{IV}$

Organisational Culture - Meaning - Characteristics of Organisational Culture - Types of

Sri Vidya Mandir Arts & Science College (Autonomous)

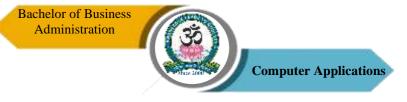

Organisational Culture. Organisational Climate – Meaning – Determinants of Organisational Climate - Measures to Develop a Sound Organizational Climate – Types of Organisational Climate.

#### UNIT - V

Organizational Change – Meaning – Nature – Causes of Change – Resistance to Change – Overcoming the Resistance – Counseling – Importance of Counseling – Types of Counseling – Counseling Guidance.

#### **Text Books**

- 1. LM. Prasad, Organisational Behaviour, Sulthan Chand & Sons, New Delhi, 2012.
- 2. Khanka, Organisational Behaviour, Sulthan Chand & Sons, New Delhi, 2010.

#### **Reference Books**

- 1. Fred Luthans, Organisational Behaviour, McGrawHill, 2002.
- 2. J. Jayasankar, Organisational Behaviour, Margham Publications, Chennai, 2013.
- 3. P. Robbins Stephen, Organisational Behaviour, Prentice Hall, New Delhi, 2009.
- 4. Keith Devis & John W. Newstrom, OB Human Behaviour at Work, TMH, 1989.

#### **Course Outcomes (COs)**

On successful completion of the course, the students will be able to

| CO     | CO Statement                                                   | Knowledge |
|--------|----------------------------------------------------------------|-----------|
| Number |                                                                | Level     |
| CO1    | Identify the study of Human Behaviour in organization.         | K1 & K2   |
| CO2    | Describe the personality and its determinate of personality.   | K2 & K3   |
| CO3    | Appreciate different views of how people are motivated.        | K3 & K4   |
| CO4    | Understand the concept of organisational culture and climate.  | K5        |
| CO5    | Identify the organization change and steps in managing change. | K6        |

K1 – Remember, K2 – Understand, K3 – Apply, K4 – Analyze, K5 – Evaluate, K6 – Create

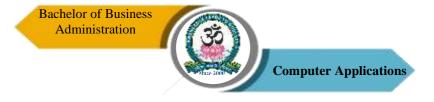

## Mapping of COs with POs

| PO<br>CO | PO1 | PO2 | PO3 | PO4 | PO5 |
|----------|-----|-----|-----|-----|-----|
| CO1      | S   | S   | М   | S   | М   |
| CO2      | М   | М   | S   | S   | S   |
| CO3      | М   | М   | S   | S   | М   |
| CO4      | М   | S   | S   | S   | S   |
| CO5      | S   | S   | S   | М   | S   |

S-Strong

M – Medium

L – Low

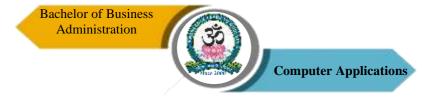

| Program: BBA (CA)                |             |                        |    |                                    |              |                           |  |
|----------------------------------|-------------|------------------------|----|------------------------------------|--------------|---------------------------|--|
| Core - IV Course Code: 20UBX2C04 |             |                        | )4 | Course Title: Office<br>Automation |              |                           |  |
| Semester<br>II                   | Hours/<br>4 | Week Total Hours<br>75 |    |                                    | Credits<br>4 | <b>Total Marks</b><br>100 |  |

- 1. To be proficient in important Microsoft Office programs.
- 2. To be able to create documents for printing and sharing.
- 3. To be able to create and share spreadsheet and presentations.
- 4. To be able to Create and share Databases.

#### UNIT I

Introducing the 2007 Microsoft Office System: Time for Something New – A new Look – Important Systems: Help and Security.

#### **UNIT II**

MS–Word 2007: Exploring Word 2007- Changing the Look of Text – Changing the Look of a Document – Presenting Information in Columns and Tables.

#### **UNIT III**

MS-Excel 2007: Setting Up Workbook – Working with data and Data Table – Performing Calculations on Data – Changing Document Appearance – Chart.

#### UNIT IV

MS-Access 2007: Creating Database – Locating Specific Information – Keeping Your Information Accurate.

#### UNIT V

21

MS-PowerPoint 2007: Starting New Presentation – Working with Slide Text – Adjusting Slide Layout – Animation Schemes and Effects - Creating Organization Charts.

#### **TEXT BOOKS**

1. 2007 Microsoft® Office System Step by Step Joyce Cox, Joan Preppernau, Steve Lambert, and Curtis Frye. Microsoft Press, 2007.

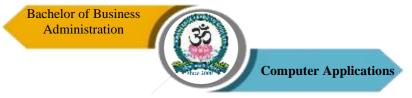

 First Look 2007 Office System by Katherine Murray Published by Microsoft Press, A Division of Microsoft Corporation, 2007.

#### **Course Outcomes (COs)**

On successful completion of the course, the students will be able to

| CO<br>Number | CO Statement                                                                                                    | Knowledge Level |
|--------------|----------------------------------------------------------------------------------------------------|-----------------|
| CO1          | Students will create documents that demonstrate proficiency<br>in the use of word processing, spreadsheet, database, and<br>presentation applications. | K1 & K6         |
| CO2          | Use Microsoft Office programs to create personal,<br>academic and business documents following current<br>professional and/or industry standards.      | K3 & K4         |
| C03          | It gives you the ability to use your computer for desktop publishing.                                                                                  | K5              |
| CO4          | They can know about menus, toolbars, task panes, and a familiar-feeling design.                                                                        | K2 & K4         |

#### K1 – Remember, K2 – Understand, K3 – Apply, K4 – Analyze, K5 – Evaluate, K6 – Create

#### Mapping of COs with POs

| PO<br>CO | PO1 | PO2 | PO3 | PO4 | PO5 |
|----------|-----|-----|-----|-----|-----|
| C01      | S   | S   | S   | М   | М   |
| CO2      | S   | S   | М   | М   | S   |
| CO3      | М   | S   | S   | М   | М   |
| CO4      | М   | М   | S   | S   | S   |

S-Strong

M – Medium

L - Low

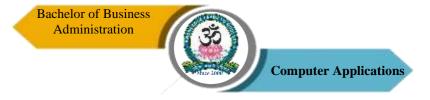

| Program: BBA (CA)                    |             |                        |           |                                        |                           |  |  |
|--------------------------------------|-------------|------------------------|-----------|----------------------------------------|---------------------------|--|--|
| Practical - I Course Code: 20UBX2P01 |             |                        | Ol Course | e <b>Title:</b> MS-Office<br>Practical |                           |  |  |
| Semester<br>II                       | Hours/<br>3 | Week Total Hours<br>90 |           | <b>Credits</b> 2                       | <b>Total Marks</b><br>100 |  |  |

- 1. To educate MS-office system
- 2. To train them to work on the comment based activities in MS-office system.

#### **MS-Word**

1. a). Starting Ms-Word, Create, Save, Print (with Options), Close and Edit ` Document.

- b). Study of Ms-Word, Menu / Tool Bars.
- 2. a) Create a document, Save it and edit the document as follows,
  - i. Find, Replace options
  - ii. Cut, Copy, Paste options
  - iii. Undo, Redo options
  - b). Format the document using Bold, Underling and Italic.
  - c). Change Character size using the font dialog box.
  - d). Formatting Paragraph Center, Left align, and Right align.
  - e). Formatting Paragraph and line spacing using Bullets and Numbering in Paragraphs.
  - f). Creating, Hearing Paragraphs.

3. Using tab setting, enhancing the documents (Header, Footer, Page Setup Border, Opening and Closing Toolbars, Print preview)

4. Creating Tables in a document, selecting rows and columns sort the record by using tables, format painter and AutoFormat.

#### **MS-Excel**

- (a) Create a worksheet, Move /Copy/ insert and delete rows & columns. (Usage of Cut, Paste Commands copying a single cell, Copying arrange of data, Filling up cell, Undo command, Inserting a row, column, Deleting rows and columns.)
  - (b) Formatting worksheets
- 2. (a) Database concept Database record file and field name creating and sorting a

Sri Vidya Mandir Arts & Science College (Autonomous)

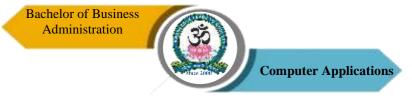

database and maintaining a database(Data Form)

- (b) Using auto filter, advanced filter.
- (c) Creating subtotals and grand totals using database functions.
- 3. (a) Creating Charts.
- 4. (a) Using date, time and Math Functions.
  - (b) Maths Functions

#### **MS-PowerPoint**

- 1. Creating a Presentation using Auto Content Wizard.
- 2. Different Views in PowerPoint presentation.
- 3. Setting Animations effects/grouping/ungrouping/cropping Power Point objects.
- 4. Creating an organizational chart in PowerPoint.

#### **MS-Access**

- 1. Create a New Data Base and Table
- 2. Opening, Entering, Sorting, Deleting Records in Table

#### Course Outcomes (COs)

On successful completion of the course, the students will be able to

| CO<br>Number | CO Statement                                                                          | Knowledge Level |
|--------------|---------------------------------------------------------------------------------------|-----------------|
| CO1          | Operate MS-Office operations                                                          | К3              |
| CO2          | Gain practical exposure on Word, Spread sheet,<br>Power point presentation and Access | K4 & K5         |

#### K1 – Remember, K2 – Understand, K3 – Apply, K4 – Analyze, K5 – Evaluate, K6 – Create

#### Mapping of COs with POs

| PO<br>CO | PO1 | PO2 | PO3 | PO4 | PO5 |
|----------|-----|-----|-----|-----|-----|
| C01      | М   | S   | S   | S   | S   |
| CO2      | S   | S   | S   | М   | М   |

**S**-Strong

M – Medium

Sri Vidya Mandir Arts & Science College (Autonomous)

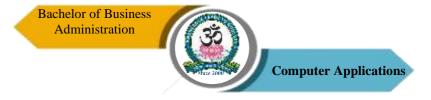

| Program: BBA (CA)                  |             |                        |  |    |                                       |                           |  |  |
|------------------------------------|-------------|------------------------|--|----|---------------------------------------|---------------------------|--|--|
| Allied - II Course Code: 20UBX2A02 |             |                        |  | 02 | Course Title: Managerial<br>Economics |                           |  |  |
| Semester<br>II                     | Hours/<br>4 | Week Total Hours<br>90 |  |    | <b>Credits</b><br>4                   | <b>Total Marks</b><br>100 |  |  |

- 1. To be acquainted with the basic concepts of economics.
- 2. To identify the applications and limitations of economics laws in decision making and problem solving.
- 3. To provide knowledge on different types of markets
- 4. To help students be equipped with economic tools for business analysis.
- 5. Understand the roles of managers in firms.
- 6. Analyze the demands and supply conditions and assess the position of a company.
- 7. Design competition strategies, including costing, planning, product differentiation and market environment.

#### UNIT - I

Business Economics- Meaning, Objectives, Nature and Scope of Business Economics – Basic Economic Problems – Relationship between Micro and Macro Economics.

#### UNIT –II

Demand Analysis- Demand Schedule – Demand Curve- Elasticity of Demand - Types - Measurement - its Importance - Demand Forecasting- Different types of Demand Forecasting and Methods.

#### **UNIT-III**

Factors of Production – Law of Returns – Law of Variable Proportions – Law of Returns to Scale – Economics of Large Scale Production.

#### UNIT -IV

Cost and Revenue Analysis – Different types of Cost and their Relations to each other – Average Cost – Marginal Cost – Various Types of Revenue Curve Short Term and Long Term – Diagrammatic Representation.

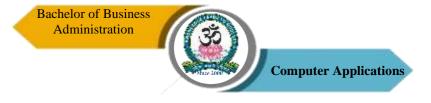

#### UNIT- V

Market Structure and Pricing – Pricing Under Perfect Competition – Pricing Under Monopoly – Monopolistic Competition.

#### **TEXT BOOKS:**

- 1. S.Sankaran, Business Economics, Margham Publications, Chennai, 2006.
- 2. M. John Kennedy, Economics for Business, HPH, 2008.

#### **REFERENCE BOOKS:**

- 1. R.L. Varshney & K.L. Maheshhwari, Managerial Economics, Sultan Chand & Sons, 2010.
- 2. P.L Mehta, Managerial Economics, Sultan Chand & Sons, 2013.
- 3. R.K.Lekhi, kalyani, Managerial Economic, Kalyani Publishers, Ludhiana, 2014.
- 4. V.R. Palanivelu & A. Kannan, Business Economics, Himalaya Publishing Pvt Ltd, 2015.

#### **Course Outcomes (COs):**

On completion of the course, students should be able to

| CO<br>Number | CO Statement                                                                                       | Knowledge<br>Level |
|--------------|----------------------------------------------------------------------------------------------------|--------------------|
| CO1          | Understand about nature and scope of economics and relationship between micro and macro-economics. | K1 & K2            |
| CO2          | Gain the knowledge about demand analysis and demand forecast.                                      | K2 & K3            |
| CO3          | Understand factors of productions and economics of large scale of productions.                     | K4                 |
| CO4          | Understand about cost functions and difference between short<br>run and long run cost functions.   | K5                 |
| CO5          | Acquire knowledge about the market structure and pricing.                                          | K6                 |

#### K1 – Remember, K2 – Understand, K3 – Apply, K4 – Analyze, K5 – Evaluate, K6 – Create

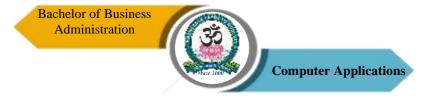

#### Mapping of COs with POs

| PO<br>CO | PO1 | PO2 | PO3 | PO4 | PO5 |
|----------|-----|-----|-----|-----|-----|
| CO1      | М   | М   | М   | S   | S   |
| CO2      | М   | S   | М   | S   | S   |
| CO3      | S   | S   | S   | S   | S   |
| CO4      | М   | S   | S   | М   | S   |
| CO5      | S   | S   | S   | S   | S   |

S – Strong

M – Medium

L – Low

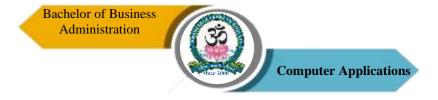

| Program: BBA (CA)              |                 |  |                          |    |                                                  |                           |  |  |
|--------------------------------|-----------------|--|--------------------------|----|--------------------------------------------------|---------------------------|--|--|
| Core – V Course Code: 20UBX3C0 |                 |  |                          | 05 | 5 <b>Course Title:</b> Business<br>Communication |                           |  |  |
| Semester<br>III                | Hours/Week<br>6 |  | <b>Total Hours</b><br>90 |    | <b>Credits</b><br>4                              | <b>Total Marks</b><br>100 |  |  |

- 1. To help the students to know the importance of communication in day to day business.
- 2. To develop better written and oral business communication skills among the students and enable them to know the effective media of communication.
- 3. To enhance their writing skills in various forms of business letters and reports.
- 4. To provide an outline to effective Organizational Communication.

#### UNIT - I

Communication – Meaning – Objectives – Process – Media of Communication – Types of Communication – Barriers to Communication – Principles of Effective Communication – Methods of Modern Communication.

#### UNIT – II

Business Letters – Meaning – Layout of Business Letters – Types – Business Enquires and Replies – Offers and Quotations – Orders, Execution of Orders and Cancellation of Orders – Complaints and Adjustments – Collection Letters – Sales Letter – Circular Letters – Status Enquires.

#### UNIT – III

Bank Correspondence – Insurance Correspondence – Agency Correspondence – Letters to the Editors – Applications for Appointment.

#### $\mathbf{UNIT} - \mathbf{IV}$

Company Correspondence – Duties of Secretary – Correspondence with Directors, Shareholders, Government Departments and Others – Agenda – Minutes – Meeting and it's Kinds.

#### UNIT – V

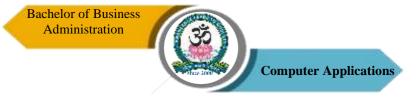

Report – Meaning – Importance – Characteristics of a Good Report – Preparing Report -Report by Individuals – Report by Committees – Technology in Communication: E-Mail – Internet – E-Learning – Twitter – Youtube- Facebook – Whats App.

#### **Text Book**

1. Rajendrapal & J.S Koralahalli, Essentials of Business Communication Sulthan Chand & Sons, 2004.

#### **Reference Books**

- N.S. Rashunathan and B. Santhanam, Business Communication, Margham Publications, Chennai, 2016.
- Sathya Swaroop Debasish & Bhagaban Das, Business Communication, PHI Learning Pvt. Ltd, 2012.
- 3. Balasubramanian, Business Communication, Vikas Publishing House, Pvt. Ltd, 2003.
- 4. US Rai, SM Rai, Business Communication, HPH, 2008.

#### **Course Outcomes (COs)**

On successful completion of the course, the students will be able to

| СО     | CO Statement                                                                                                    | Knowledge             |
|--------|----------------------------------------------------------------------------------------------------|-----------------------|
| Number |                                                                                                    | Level                 |
| CO1    | Identify key principles in business communication. Discuss<br>the importance of effective communication in business.  | K1 & K2               |
| CO2    | Students gained knowledge in the communication and to draft t a business letter.                                      | he layo <b>ik</b> ∄or |
| CO3    | Understand the concept of applications for appointment.                                                               | K3 & K4               |
| CO4    | Learnt to prepare a report, agenda – minutes – meeting and it's kinds.                                                | K5                    |
| CO5    | Discuss the different types of reports and their purposes,<br>Create an informal report and technology communication. | K6                    |

K1 – Remember, K2 – Understand, K3 – Apply, K4 – Analyze, K5 – Evaluate, K6 – Create

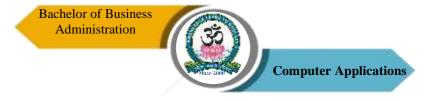

#### Mapping of COs with POs

| PO<br>CO | PO1 | PO2 | PO3 | PO4 | PO5 |
|----------|-----|-----|-----|-----|-----|
| C01      | S   | М   | М   | S   | S   |
| CO2      | М   | М   | S   | S   | S   |
| CO3      | М   | S   | S   | S   | S   |
| CO4      | М   | S   | S   | М   | М   |
| CO5      | S   | S   | S   | S   | S   |

S – Strong

M – Medium

L – Low

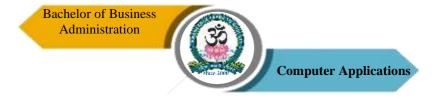

| Program: BBA (CA)                     |             |      |                                                |  |                     |                           |  |  |
|---------------------------------------|-------------|------|------------------------------------------------|--|---------------------|---------------------------|--|--|
| <b>Core – VI Course Code:</b> 20UBX3C |             |      | Course Title: Financial and<br>Cost Accounting |  |                     |                           |  |  |
| Semester<br>III                       | Hours/<br>6 | Week | <b>Total Hours</b><br>90                       |  | <b>Credits</b><br>4 | <b>Total Marks</b><br>100 |  |  |

1. To enable the students to know basic principle of accounting concepts and also to the cost ascertainment of the production of goods.

#### UNIT – I

Accounting Meaning and Definition - Basic Accounting Concepts and Convention – Accounting Equations – Journal, Ledger, Subsidiary Books - Trial Balance.

#### UNIT – II

Final Accounts with Adjustments - (Simple Problems Only).

#### UNIT-III

Depreciation Accounting – Meaning - Advantages and Disadvantages - Types of Depreciation – Straight Line Method-Written Down Value Method - Annuity Method – Machine Hour Rate.

#### $\mathbf{UNIT} - \mathbf{IV}$

Cost - Meaning – Definition – Classification of Costs - Cost Accounting – Definition – Advantages – Limitations – Financial Accounting Vs. Cost Accounting – Preparation of Cost Sheet.(Simple Problem)

#### UNIT - V

Materials - Materials Control – Meaning – Objectives – Advantages - Methods of Stock Control – Stock levels – EOQ – Stores Ledger Pricing of Issues FIFO, LIFO, Simple Average and Weighted Average.

#### **TEXT BOOK**

1. R.L Gupta, Advanced Accountancy, Sulthan Chand & Sons, New Delhi, 2001.

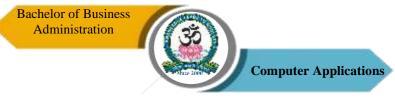

#### **REFERENCE BOOKS**

- R.L Shukla & T.S. Grewal, Advanced Accountancy Vol. I, Sulthan Chand & Sons, New Delhi, 2017.
- 2. P.C. Tulsian, Advanced Accountancy, Tata McGraw Hill, 2007.
- 3. T.S. Grewal, Double Entry Book Keeping, Sulthan Chand & Sons, New Delhi, 2020.
- 4. T.S. Reddy, A. Moorthy, Cost Accounting, Margham Publication, Chennai, 2020

#### Course Outcomes (COs)

On successful completion of the course, the students will be able to

| CO     | CO Statement                                        | Knowledge |
|--------|-----------------------------------------------------|-----------|
| Number | CO Statement                                        | Level     |
| CO1    | Learnt to accounting rules and principles           | K1 & K2   |
| CO2    | Understand Final Accounts.                          | K3        |
| CO3    | Identify key principles of Depreciation accounting. | K3 & K4   |
| CO4    | Preparation of Cost Sheet.                          | K5        |
| CO5    | Analyze Materials control technique.                | K6        |

K1 – Remember, K2 – Understand, K3 – Apply, K4 – Analyze, K5 – Evaluate, K6 – Create

#### Mapping of COs with POs

| PO<br>CO | PO1 | PO2 | PO3 | PO4 | PO5 |
|----------|-----|-----|-----|-----|-----|
| CO1      | S   | М   | S   | S   | S   |
| CO2      | М   | М   | S   | S   | S   |
| CO3      | М   | S   | М   | S   | М   |
| CO4      | М   | S   | S   | S   | S   |
| CO5      | S   | S   | S   | S   | S   |

S-Strong

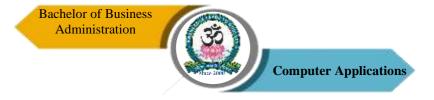

| Program: BBA (CA)               |                 |  |                          |    |                                   |                           |  |  |
|---------------------------------|-----------------|--|--------------------------|----|-----------------------------------|---------------------------|--|--|
| Core - VII Course Code: 20UBX3C |                 |  |                          | 07 | 7 <b>Course Title:</b> E-Business |                           |  |  |
| Semester<br>III                 | Hours/Week<br>6 |  | <b>Total Hours</b><br>90 |    | <b>Credits</b><br>4               | <b>Total Marks</b><br>100 |  |  |

- 1. The main objective of developing E-Business is providing a user friendly environment.
- 2. To provide information in Online based Marketing and give everyone a chance to Business.

#### UNIT I:

Launching Your Online Business: What's New- The Latest tools and strategies for your online business – Opening your own online business – Choosing and Equipping your new business.

#### UNIT II:

Establishing and organizing your online business: Making Shopping Easy on Your E-Commerce Site – Accepting Payments – Sourcing Worldwide for Your Business

#### **UNIT III:**

Building Traffic through Social Networking: Advertising Publicity: The Basics – Search Engine Optimization – Selling on Craigslist, Amazon.com, and Cafepress.

#### **UNIT IV:**

Expanding Beyond Your Own Web Site: Running a Business with Online Auctions – Taking Advantages of Google's Tools – Spreading the Word on Facebook, Twitter and Blogs.

#### UNIT V:

33

An Electronic Market place of buyers & sellers - Collaborating on a distribution chain -Online catalog.

#### **TEXT BOOKS**

 Greg Holden, Starting an Online Business For Dummies, 6th Edition, Wiley Publishing, 2010.

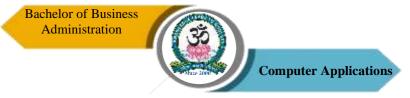

2. David Kosiur, Understanding Electronic Commerce, Published by Microsoft Press, 1997.

#### Course Outcomes (COs)

On successful completion of the course, the students will be able to

| CO<br>Number | CO Statement                                                                                                    | Knowledge Level |
|--------------|----------------------------------------------------------------------------------------------------|-----------------|
| CO1          | Demonstrate an understanding of the foundations<br>and importance of E-Business                                           | K2              |
| CO2          | Utilize the Internet Web resources and evaluate on-line e-business system.                                                | К3              |
| CO3          | Describe the key features of Internet, Intranets<br>and Extranets and explain how they relate to<br>each other.           | K4              |
| CO4          | Discuss legal issues and privacy in E-Business,<br>Assess electronic payment systems                                      | K1              |
| CO5          | Describe Internet trading relationships including<br>Business to Consumer, Business-to-Business,<br>Intra-organizational. | K5              |

#### K1 – Remember, K2 – Understand, K3 – Apply, K4 – Analyze, K5 – Evaluate, K6 – Create

#### Mapping of COs with POs

| PO<br>CO | PO1 | PO2 | PO3 | PO4 | PO5 |
|----------|-----|-----|-----|-----|-----|
| CO1      | М   | S   | S   | S   | М   |
| CO2      | М   | S   | S   | S   | S   |
| CO3      | S   | М   | S   | S   | М   |
| CO4      | S   | М   | S   | S   | S   |
| CO5      | М   | М   | S   | S   | S   |

**S** – Strong

M-Medium

L - Low

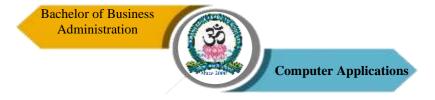

| Program: BBA (CA) |             |      |                          |                     |                                      |  |  |
|-------------------|-------------|------|--------------------------|---------------------|--------------------------------------|--|--|
| Allied - III Cour |             |      | se Code: 20UBX3A         | D3 Cour             | Course Title: Operations<br>Research |  |  |
| Semester<br>III   | Hours/<br>4 | Week | <b>Total Hours</b><br>60 | <b>Credits</b><br>3 | <b>Total Marks</b><br>100            |  |  |

1. Operations research is a scientific approach to problem solving for management.

#### UNIT – I

Operations Research – Meaning – Scope – Uses – Operations Research in India – Models in Operations Research – Limitations of Model – General Methods for Solving Operations Research Models.

#### UNIT – II

Linear Programming Problems – Requirements – Formulation of L.P.P. By Graphical Method – Simplex Method (Simple Problem Only).

#### $\mathbf{UNIT}-\mathbf{III}$

Transportation Problems – Obtaining Initial Basic Feasible Solution – Various Methods of Solving Transportation Problems.

#### $\mathbf{UNIT} - \mathbf{IV}$

Assignment Problems – Formulation and Solution Assignment Problems.

#### UNIT – V

Decision Theory – Types of Decision Making Criteria Statement of Baye's Theorem – Application of Baye's Theorem – Use of Probability – Decision Tree.

Note: Questions in theory and problems carry 30% and 70% of marks respectively.

#### **Text Book**

1. V.K. Kapoor, Operations Research, Sulthan Chand & Sons, New Delhi, 2012.

#### **Reference Books**

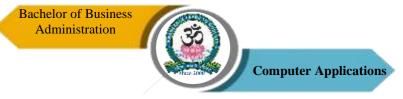

- 1. Prem Kumar Gupta, Operations Research, Sultan Chand & Co, 2012.
- 2. P.K. Man Mohan, Operations Research Sultan Chand & Sons, 2018.
- 3. N.D. Vohra, Quantitative techniques in Management, Tata McGrawHill, 2017.
- 4. B.M Agarwal, Quantitative Methods, New Academic Publication, 2018.
- 5. P.R Vital, Introduction to Operations Research, Margham Publications, Chennai, 1999.

#### **Course Outcomes (COs)**

On completion of the course, students should be able to

| СО     | CO Statement                                                 | Knowledge |
|--------|--------------------------------------------------------------|-----------|
| Number |                                                              | Level     |
| CO1    | Understand about the uses of operations research and general | K1 & K2   |
|        | methods for solving operations research models.              |           |
| CO2    | Gain the knowledge about Linear programming problems and     | K2 & K3   |
|        | simplex method.                                              |           |
| CO3    | Understand Transportation problems and various methods of    | K4        |
|        | solving transportation problems.                             |           |
| CO4    | Understand about Assignment problems - formulation and       | K5        |
|        | solution assignment problems.                                |           |
| CO5    | Acquire knowledge about the Decision theory and application  | K6        |
|        | of Bay's theorem.                                            |           |

#### K1 – Remember, K2 – Understand, K3 – Apply, K4 – Analyze, K5 – Evaluate, K6 – Create

#### Mapping of COs with POs

| PO<br>CO | PO1 | PO2 | PO3 | PO4 | PO5 |
|----------|-----|-----|-----|-----|-----|
| CO1      | S   | М   | М   | S   | М   |
| CO2      | М   | М   | М   | S   | S   |
| CO3      | S   | S   | S   | S   | S   |
| CO4      | S   | М   | М   | S   | S   |
| CO5      | S   | S   | S   | М   | М   |

**S**-Strong

M – Medium

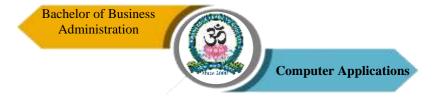

| Program: BBA (CA)              |             |      |                          |   |                                            |                           |  |
|--------------------------------|-------------|------|--------------------------|---|--------------------------------------------|---------------------------|--|
| SBEC – I Course Code: 20UBX3S0 |             |      |                          |   | Course Title: Fundamentals<br>of Insurance |                           |  |
| Semester<br>III                | Hours/<br>2 | Week | <b>Total Hours</b><br>30 | ( | Credits<br>2                               | <b>Total Marks</b><br>100 |  |

- 1. To equip students with basic foundation knowledge of insurance in order to develop a better understanding of insurance practice.
- 2. To apply the technical and practical skills needed in starting a career in the insurance industry.
- 3. To acquire knowledge to improve the selling, underwriting, investigating or assessing losses of insurance products to the public.
- 4. Principles of Insurance.
- 5. Life Insurance and General Insurance business in India.
- 6. After the successful completion of the course the student should have a through knowledge on Indian Banking System and Acts pertaining to it.

### UNIT – I

Definition of Insurance – Nature of Insurance – Principles of Insurance – Classification of Contracts of Insurance – Importance of Insurance – Functions of Insurance – Marine and Non-Marine Insurance.

### UNIT – II

Life Assurance – Objects of Life Assurance – Classification of Risk – Principles of Life Assurance – Assignment and Nomination – Lapses and Revivals – Surrender Values and Loans – Claims – Types of Claims.

### UNIT – III

Marine – Insurance – Principles of Marine Insurance – Functions of Marine Insurance – Types of Marine Policies – Warranties – Kinds of Marine Losses – Importance of Marine Insurance.

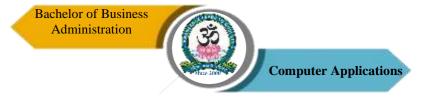

## $\mathbf{UNIT}-\mathbf{IV}$

Fire Insurance – Types of Fire Policies – Principles of Law as Applied to Fire Insurance. Reinsurance – Advantage of Reinsurance – Fire Waste – Hazard Types of Fire Policies.

### $\mathbf{UNIT} - \mathbf{V}$

Miscellaneous Insurance – Meaning – Definition – Motor Insurance – Meaning – Classification of Vehicles – Kind of Polices – Burglary Insurance – Types – Personal Accident Insurance.

### **Reference Books**

- 1. Dr. N. Premavathy, Elements of Insurance, Sri Vishnu Publications, 2009.
- 2. P.K.Gupta, Insurance & Risk Management, Himalaya Publications House, 2011.
- 3. R.S. Sharma, Insurance: Principles and Practices, Vora, Bombay, 1960.
- 4. M.N. Srinivasan, Principles of Insurance Law, Ramanuja Publishers, Bangalore, 1977.
- 5. Sharma R.S., Insurance: Principles and Practices Vora, Bombay, 1960.

## **Course Outcomes (COs)**

On successful completion of the course, the students will be able to

| CO     | CO Statement                                                                                                    | Knowledge |
|--------|----------------------------------------------------------------------------------------------------|-----------|
| Number |                                                                                                    | Level     |
| CO1    | Apply the basic insurance knowledge and skills to his/her workplace.                                                                                              | K1 & K2   |
| CO2    | Applying the life assurance knowledge and skills in different scenarios.                                                                                          | K2 & K3   |
| CO3    | Historical factors important to today's rules and practices.<br>Rules and conditions cover and practice from the yards<br>perspective and the owners perspective. | K3 & K4   |
| CO4    | Learn about fire insurance and its benefits to business.                                                                                                    | K5        |
| CO5    | Applying the Miscellaneous insurance for our life.                                                                                                    | K6        |

K1 – Remember, K2 – Understand, K3 – Apply, K4 – Analyze, K5 – Evaluate, K6 – Create

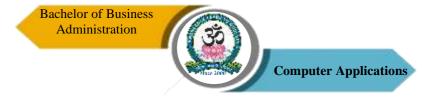

# Mapping of COs with POs

| PO<br>CO | PO1 | PO2 | PO3 | PO4 | PO5 |
|----------|-----|-----|-----|-----|-----|
| C01      | М   | М   | М   | S   | S   |
| CO2      | М   | М   | S   | S   | М   |
| CO3      | S   | S   | М   | S   | S   |
| CO4      | S   | S   | S   | М   | S   |
| CO5      | М   | S   | S   | S   | S   |

S-Strong

M – Medium

L – Low

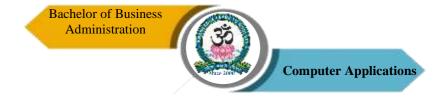

| Program: BBA (CA)                |             |      |                          |  |                                       |                           |  |  |
|----------------------------------|-------------|------|--------------------------|--|---------------------------------------|---------------------------|--|--|
| SBEC – II Course Code: 20UBX3S02 |             |      |                          |  | Course Title: Life Skill<br>Education |                           |  |  |
| Semester<br>III                  | Hours/<br>2 | Week | <b>Total Hours</b><br>30 |  | <b>Credits</b> 2                      | <b>Total Marks</b><br>100 |  |  |

- 1. Life skills training equips people with the social and interpersonal skills that enables them to cope with the demands of everyday life.
- 2. The objectives of this training are to build self-confidence, encourage critical thinking, foster independence and help people to communicate more effectively.

#### UNIT – I

Life Skill: Definition and Importance of Life Skills – Livelihood Skills – Meaning, Survival Skills and Life Skills. Life Skills Education, Life Skills Approach, Life Skills Based Education.

### UNIT – II

Self-Awareness: Definition, Types of Self. Self-Concept – Components of Self-Concepts, Body Image – Want to Look Feel Your Body, Self-Esteem – Tips – Factors Influence in Self-Esteem. Techniques Used for Self-Awareness: Johari Window, SWOT Analysis. Empathy, Sympathy & Altruism.

### UNIT – III

Interpersonal Relationship: Definition, Forms of Interpersonal Relationship – Factors Affecting Interpersonal Relationship. Listening: Definition & Tips for Effective Listening. Thinking: Nature, Tools of Thinking, Elements of Thought. Types of Thinking, Concept Formation, Reasoning – Types of Reasoning. Critical Thinking: Definition, Benefits, Process, Nature & Stages.

### $\mathbf{UNIT}-\mathbf{IV}$

Goal Setting: Definition, Goal Commitment. Coping with Stress: Definition, Stressors, Source of Stress, Cause of Work Place Stress. Coping Skills – Types & 99 Coping Skills.

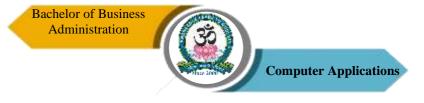

## UNIT - V

Coping with Emotions: Definition, Characteristics and Types. Coping Strategies.

### **Text Books**

- 1. Delors, Jacques, Learning: The Treasure Within, UNESCO, Paris, 1997.
- 2. UNESCO, Adult Education: The Hamburg Declaration, UNESCO, Paris, 1997.
- 3. UNESCO, Quality Education and Life Skills: Darkar Goals, UNESCO, Paris, 2005.
- 4. WHO, Partners in Life Skills Education: Conclusions from a United Nations Agency Meeting, WHO, Geneva, 1999.
- Santrock W. John, Educational Psychology, Tata McGraw-Hill Publishing Company Ltd, (2<sup>nd</sup> Edn.) New Delhi, 2006.

### **Reference Books**

- 1. Dakar Framework for Action, Education for All: Meeting our Collective Commitments, Dakar, Senegal, 2000.
- 2. Kumar. J. Keval, Mass Communication in India, JAICO Publication India Pvt. Ltd, 2008.
- 3. Morgan and King, Introduction to Psychology, Tata McGraw-Hill Publishing Company Ltd., New Delhi.
- P.L Rao, Enriching Human Capital through Training and Development, Excel Books, New Delhi, 2008.
- 5. Singh Madhu, Understanding Life Skills, Background paper prepared for Education for All: The Leap to Equality, 2003.

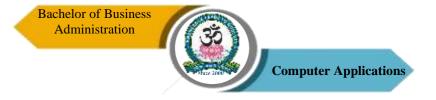

## **Course Outcomes (COs)**

On successful completion of the course, the students will be able to

| СО     | CO Statement                                                       | Knowledge |
|--------|--------------------------------------------------------------------|-----------|
| Number |                                                                    | Level     |
| CO1    | Self-Awareness, Personal Development, and Life Skills.             | K1 & K2   |
| CO2    | Learn about Self-Awareness, Personal Development, and Life         | K2 & K3   |
|        | Skills Leadership and Communication Social Justice and             |           |
|        | Responsibility.                                                    |           |
| CO3    | Development of thinking and learn about Types of thinking.         | K3 & K4   |
| CO4    | How to achieve the goals to identify clearly students will develop | K5        |
|        | the strategies to work with others to achieve specific goals.      |           |
| CO5    | Learn to manage conflict: understand and appropriately apply the   | K6        |
|        | skills of problem solving, conflict management and resolution      |           |
|        | while allowing for healthy disagreement.                           |           |

## K1 – Remember, K2 – Understand, K3 – Apply, K4 – Analyze, K5 – Evaluate, K6 – Create

#### Mapping of COs with POs

| PO<br>CO | PO1 | PO2 | PO3 | PO4 | PO5 |
|----------|-----|-----|-----|-----|-----|
| C01      | S   | М   | М   | S   | S   |
| CO2      | М   | М   | S   | М   | S   |
| CO3      | S   | S   | S   | S   | S   |
| CO4      | S   | S   | S   | S   | S   |
| CO5      | S   | S   | S   | S   | S   |

S-Strong

M – Medium

L - Low

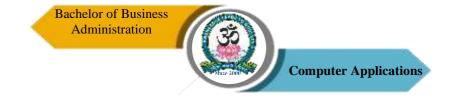

| Program: BBA (CA)                                                        |             |      |                          |  |                     |                           |  |  |
|--------------------------------------------------------------------------|-------------|------|--------------------------|--|---------------------|---------------------------|--|--|
| SBEC – IIICourse Code: 20UBX3SP01Course Title: Camp<br>Corporate (Viva–V |             |      |                          |  | 1                   |                           |  |  |
| Semester<br>III                                                          | Hours/<br>2 | Week | <b>Total Hours</b><br>30 |  | <b>Credits</b><br>2 | <b>Total Marks</b><br>100 |  |  |

1. To familiarize students with various communication methods that exists in business and to train them for smooth transition from campus to corporate.

## UNIT – I

Overview Of Corporate – History of Corporate–Campus and Corporate – Distinction Overview of BPO Industry in India and World Enhancing The Reading Ability of Students (at a Speed of Minimum 150 Words Per Minute with Appropriate Stress, Voice Modulation and Correct Pronunciation). Students should be Exposed to the Practice of Reading News Papers viz., The Hindu, Indian Express, Business Line, Economic Times etc., and Magazines like Business World, etc.,

Enhancing the Spontaneous Writing Skill of the Students – Writing Articles on Simple to Pics given – Preparing Speeches – Preparing Reports on Various Events/Functions Held in the College.

## UNIT – II

Enhancing the Spontaneous Speaking Skill of the Students – Self Introduction at various Forums and During Interviews – Effective Public Speaking (EPS) – Role Playing. Mock Interviews for Recruitment – Mock Press Meets.

### UNIT – III

Enhancing the Presentation skill of the Students – Individual Seminar Presentation and Group Seminar Presentation (Students may be organized in to groups, which will prepare paper so current issues pertaining to trade, Commerce and Industry or any social issue and present the same to audience). Each group may consist of 3 or 4 students.

### $\mathbf{UNIT} - \mathbf{IV}$

Enhancing the Interpersonal Communication Skill of the Students - Group Commission

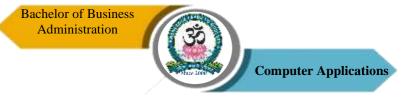

(Students may be Organized in to 4 and 5 groups). All the groups may be give management problem relating to real life experiences of Trade and Industry in the Country or the world. They will be asked to find group solution through discussion and the group leader will present the same to the audience in the class.

### UNIT - V

Fundamentals of English – Constructing Sentences – Correct use of Tenses – Articles – International Phonetic Alphabet – Vowel and Consonant Sounds – Syllable Stress – in to nation – Listening – Principles of Good Listening – Accent Comprehension – Practical exercises Corporate Etiquette – Dressing and Grooming Skills – Work place Etiquette – Business Etiquette – Email Etiquette – Telephone and Meeting Etiquette – Presentation Skills. Professional Competencies: Analytical Thinking – Listening Skills – Time Management – Team Skills – Stress Management – Assertiveness – Facing Group Discussion and Interview.

#### **Text Book**

1. Rajendra Pal & Korlahalll, Essentials of Business Communication, Sultan Chand & Sons, 2008.

#### **Reference Books**

- 1. Namrata Palta, The Art of Effective Communication, Lotus Press, New Delhi, 2007.
- 2. S.K. Mandal, Effective Communication and Public Speaking, Jaico Publishing, 2011.
- V. Sasikumar, P. Kiranmai Dutt, Geetha Rajeevan, A. Course in Listening and Speaking II, Cambridge University Press, 2007.

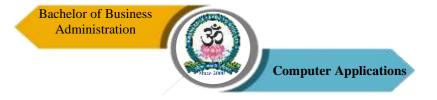

## **Course Outcomes (COs)**

On successful completion of the course, the students will be able to

| СО     | CO Statement                                                     | Knowledge |
|--------|------------------------------------------------------------------|-----------|
| Number |                                                                  | Level     |
| CO1    | Overview of Campus to Corporate.                                 | K1 & K2   |
| CO2    | Self Introduction at Various Forums and During Interviews.       | K2 & K3   |
| CO3    | Individual Seminar Presentation and Group Seminar presentation.  | K3 & K4   |
| CO4    | Enhancing the Interpersonal Communication Skill of the Students. | K5        |
| CO5    | Fundamentals of English and Professional Competencies.           | K6        |

## K1 – Remember, K2 – Understand, K3 – Apply, K4 – Analyze, K5 – Evaluate, K6 – Create

| PO<br>CO | PO1 | PO2 | РОЗ | PO4 | PO5 |
|----------|-----|-----|-----|-----|-----|
| C01      | М   | М   | М   | S   | М   |
| CO2      | М   | М   | М   | S   | S   |
| CO3      | М   | S   | S   | S   | S   |
| CO4      | М   | S   | S   | М   | S   |
| CO5      | S   | S   | S   | S   | М   |

#### Mapping of COs with POs

S – Strong

M – Medium

L – Low

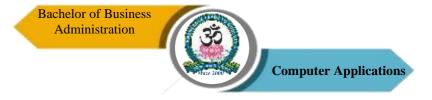

| Program: BBA (CA)         |             |      |                          |  |                                           |                           |  |
|---------------------------|-------------|------|--------------------------|--|-------------------------------------------|---------------------------|--|
| NMEC –<br>(For Other Depa |             | Cour | Course Code: 20UBX3N01   |  | Course Title: Principles of<br>Management |                           |  |
| Semester<br>III           | Hours/<br>2 | Week | <b>Total Hours</b><br>30 |  | Credits<br>2                              | <b>Total Marks</b><br>100 |  |

1. To provide an insight in to the basic managerial functions.

2. To describe the various forms of structure available to an organization

3. To discuss contemporary management issues and challenges.

### UNIT – I

The Development of Management Thought – Contributions of F.W. Taylor. Henri Fayol Elton Mayo and Mary Parker Follet.

### $\mathbf{UNIT}-\mathbf{II}$

Planning – Nature – Purpose – Steps – Types – Merits and Demerits of Planning – MBO – MBE.

#### UNIT – III

Organising – Nature – Purpose – Departmentation – Span of Control – Delegation – Centralization and Decentralization –Line and Staff – Committees. Staffing – Nature and Purpose of Staffing – Components of Staffing.

#### $\boldsymbol{UNIT-IV}$

Directing– Principles of Directing – Leadership – Motivation – Communication – Process of Communication – Barriers of Communication – Effective Communication.

#### $\mathbf{UNIT} - \mathbf{V}$

Controlling – Concept of Control – Methods of Controlling. Co-ordinating – Need – Principles – Approaches to Achieve Effective Co-ordination.

#### **Text Book**

1. L.M. Prasad, Principles of Management, Sultan Chand & Sons, 1999.

#### **Reference Books**

1. Harold Koontz and O'Donnel, Essentials of Management, McGraw Hill, 2010.

Sri Vidya Mandir Arts & Science College (Autonomous)

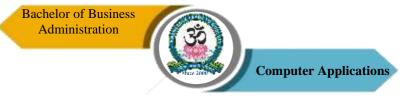

- 2. Newman and Warrann, The Process of Management, Prentice-Hall, 1987.
- 3. Peter F. Drucker, Practice of Management, Harper & Row, New York, 1954.
- 4. Lious A. Allen, Management and Organisation, McGraw Hill, 1989.

### **Course Outcomes (COs)**

On successful completion of the course, the students will be able to

| CO     | CO Statement                                                  | Knowledge |
|--------|---------------------------------------------------------------|-----------|
| Number |                                                               | Level     |
| CO1    | Understand the concepts related to Business. Demonstrate the  | K1 & K2   |
|        | roles, skills and functions of management.                    |           |
| CO2    | Companies, large or small, can identify problems and          | K2 & K3   |
|        | establish overall goals for their business, but they need     |           |
|        | specific plans to make progress.                              |           |
| CO3    | Learn about organizing is the establishment of effective      | K3 & K4   |
|        | authority relationships among selected work, persons and work |           |
|        | places in order for the group to work together efficiently.   |           |
| CO4    | Students can apply directing policies that motivate the       | K5        |
|        | employees to contribute their maximum potential for the       |           |
|        | attainment of organizational goals.                           |           |
| CO5    | How to controlling is to check and ensure the performance of  | K6        |
|        | work is in accordance with the plans.                         |           |

K1 – Remember, K2 – Understand, K3 – Apply, K4 – Analyze, K5 – Evaluate, K6 – Create

### Mapping of COs with POs

| PO<br>CO | PO1 | PO2 | PO3 | PO4 | PO5 |
|----------|-----|-----|-----|-----|-----|
| C01      | М   | М   | М   | S   | S   |
| CO2      | М   | М   | S   | S   | S   |
| CO3      | S   | S   | S   | S   | М   |
| CO4      | S   | S   | S   | S   | S   |
| CO5      | М   | S   | М   | S   | S   |

S-Strong

M – Medium

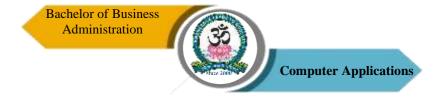

| Program: BBA (CA)                        |                 |  |                          |  |                                                               |                           |  |  |
|------------------------------------------|-----------------|--|--------------------------|--|---------------------------------------------------------------|---------------------------|--|--|
| <b>Core – VIII Course Code:</b> 20UBX4C0 |                 |  |                          |  | 8 <b>Course Title:</b> Production and<br>Materials Management |                           |  |  |
| Semester<br>IV                           | Hours/Week<br>4 |  | <b>Total Hours</b><br>60 |  | Credits<br>3                                                  | <b>Total Marks</b><br>100 |  |  |

- 1. To make the students understand the decision making process in planning, scheduling and control of production and operation functions.
- 2. To understand how the knowledge of materials management can be an advantage to logistics and supply chain operations.
- 3. To sensitize the students on the materials management functions Planning, Purchase, Controlling, Storing, Handling, Packaging, Shipping and Distributing, and Standardizing.

#### UNIT – I

Production Management – Definitions – Functions & Scope – Plant Location – Factors – Plant Layout Principles – Types – Importance – Routing – Scheduling – Dispatching – Types of Production System.

### UNIT – II

Production Planning & Control – Principles – Functions PPC – Plant Maintenance – Meaning – Types of Maintenance – Fundamentals of Reengineering.

### $\mathbf{UNIT} - \mathbf{III}$

Materials Management – Meaning, Definition, Importance – Functions – Integrated Materials Management – Advantages – Store Keeping – Meaning – Functions – Store Keeper – Duties – Responsibilities – Stores Ledge – Bin Card.

#### $\mathbf{UNIT} - \mathbf{IV}$

Management of Materials – Techniques of Materials Planning – Inventory Control – Meaning & Importance – Tools of Inventory Control – ABC, VED, FSN Analysis – EOQ.

#### $\mathbf{UNIT}-\mathbf{V}$

Purchasing - Procedure - Principles - Purchase Parameters - 8 R's - Vendor Rating -

**48** 

Sri Vidya Mandir Arts & Science College (Autonomous)

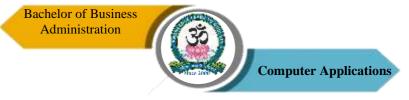

Vendor Development – Store Keeping & Materials Handling – Objectives – Functions – Types of Modern Material Handling Equipment – Just in Time (JIT) – Definition – Process.

### **Text Books**

- Saravanavel. P & Sumathi. S, Production & Material Management, Margham Publications, 2011.
- 2. Gopalakrishnan & Sundaresan, Materials Management, PHI, 2004.

### **Reference Books**

- 1. R. Paneer Selvam, Production & Material Management, Hall of India, Pvt. Ltd., 2006.
- 2. Opendra Kachru, Production & Material Management, Excel Books, 2007.
- 3. K. Aswathappa & K. Shridhara Bhat, Production & Material Management Himalaya Publishing House, 2010.
- 4. M.M. Varma, Materials Management, Sultan Chand & Sons, 2012.

## Course Outcomes (COs)

On successful completion of the course, the students will be able to

| CO     | CO Statement                                                                                                    | Knowledge |
|--------|----------------------------------------------------------------------------------------------------|-----------|
| Number |                                                                                                    | Level     |
| C01    | To be able to locate facilities, to design layout and to plan                                                                 | K1 & K2   |
|        | production with efficient methods.                                                                                            |           |
|        | To realize the importance of materials both in product and service.                                                           | K2 & K3   |
|        | Understand the scope for integrating materials management function over the logistics and supply chain operations.            | K3 & K4   |
|        | Identify, study, compare, and evaluate alternatives, inventory control and techniques select and relate with a good supplier. | K5        |
| CO5    | Learn about Purchasing procedure and principles.                                                                              | K6        |

K1 – Remember, K2 – Understand, K3 – Apply, K4 – Analyze, K5 – Evaluate, K6 – Create

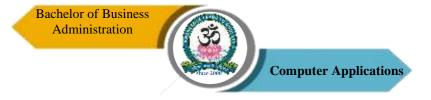

## Mapping of COs with POs

| PO<br>CO | PO1 | PO2 | PO3 | PO4 | PO5 |
|----------|-----|-----|-----|-----|-----|
| C01      | М   | S   | М   | М   | М   |
| CO2      | М   | М   | S   | S   | S   |
| CO3      | S   | S   | S   | S   | S   |
| CO4      | S   | S   | S   | S   | S   |
| CO5      | S   | М   | S   | S   | S   |

S-Strong

M – Medium

L – Low

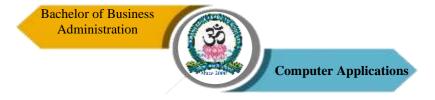

| Program: BBA (CA) |                 |      |                          |  |                                        |                           |  |
|-------------------|-----------------|------|--------------------------|--|----------------------------------------|---------------------------|--|
| Core – E          | Core – IX Cours |      |                          |  | Course Title: Management<br>Accounting |                           |  |
| Semester<br>IV    | Hours/<br>5     | Week | <b>Total Hours</b><br>75 |  | <b>Credits</b><br>4                    | <b>Total Marks</b><br>100 |  |

- 1. To provide an understanding of the theory and practice of management accounting decision making.
- 2. Assess theories and practices in the planning, controlling, and decision-making role of the managerial accountant.
- 3. Evaluate alternative accounting cost methods to optimize business solutions.
- 4. Examine financial results to develop performance measurements in accounting and information systems.
- 5. Formulate operational and capital budgets for both short- and long-term strategic planning.
- 6. Construct financial information for internal management decisions.

## UNIT – I

Management Accounting: Meaning – Definition, Nature & Scope – Objectives Advantages – Limitations – Management Accounting Vs Financial Accounting – Management Accounting Vs Cost Accounting.

## UNIT – II

Fund Flow Analysis: Fund – Meaning & Definition – Preparation of Schedule of Changes in Working Capital – Fund from Operation and Fund Flow Statement.

### UNIT – III

Cash Flow Analysis: Cash Flow Operation – Preparation of Cash Flow Statement – Distinctions between Cash Flow and Fund Flow Statement. (Excluded Cash Flow Statement II (As Per AS 3).

### $\boldsymbol{UNIT}-\boldsymbol{IV}$

Accounting Ratios: Meaning – Utility & Limitations – Classification of Ratios – Profitability Ratio – Turnover Ratio – Financial Ratio – Construction of Balance Sheet (Simple Problems

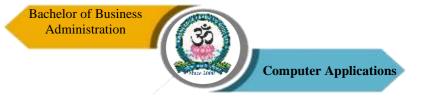

Only).

## $\mathbf{UNIT} - \mathbf{V}$

Budget and Budgetary Control: Meaning – Objectives – Importance – Budget Vs Forecasting – Types – Materials and Production Budget – Flexible Budget – Cash Budget – Sales Budget. **NOTE:** Questions in Theory and Problems carry 20% and 80% of marks respectively.

## **Text Books**

- 1. Maheswari S.N., Principles of Management Accounting, Sultan Chand & Sons, 2018.
- Dr. V.R. Palanivelu, Accounting for Management, University Science Press, New Delhi, 2016.

## **Reference Books**

- 1. Man Mohan & Goyal, S.M., Principles of Management Accounting, Sathiya Bhawan Publishers, 1989.
- 2. T.S. Reddy & Y. Hariprasad Reddy, Management Accounting, Margham Publication, 2018.
- 3. R.S.N. Pillai and Bagavathi, Management Accounting, Sultan Chand & Sons, 1996.
- 4. Dr. P. Periyasamy, Financial & Management Accounting, Himalaya Publications, 2014.

### Course Outcomes (COs)

On successful completion of the course, the students will be able to

| CO     | CO Statement                                                                                            | Knowledge |
|--------|----------------------------------------------------------------------------------------------------|-----------|
| Number |                                                                                                    | Level     |
| CO1    | To gain a working knowledge of the principle and practices of management accounting.                    | K1 & K2   |
| CO2    | Prepare Funds Flow statements this helps in planning for long-term finances.                            | K2 & K3   |
| CO3    | Prepare Cash Flow and statements this helps in planning for short-term finances.                        | K3 & K4   |
| CO4    | Calculate various accounting ratios, reports and relevant data.                                         | K5        |
| CO5    | Prepare a master budget and demonstrate an understanding of<br>the relationship between the components. | K6        |

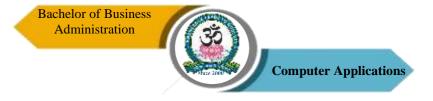

K1 – Remember, K2 – Understand, K3 – Apply, K4 – Analyze, K5 – Evaluate, K6 – Create

### Mapping of COs with POs

| PO<br>CO | PO1 | PO2 | PO3 | PO4 | PO5 |
|----------|-----|-----|-----|-----|-----|
| C01      | S   | М   | S   | S   | S   |
| CO2      | М   | М   | S   | S   | S   |
| CO3      | S   | S   | S   | S   | М   |
| CO4      | S   | S   | М   | S   | S   |
| CO5      | S   | S   | S   | S   | S   |

**S** – **Strong** 

M – Medium

L - Low

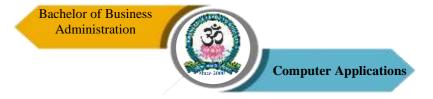

| Program: BBA (CA) |                 |                  |                          |                     |                    |                           |  |  |
|-------------------|-----------------|------------------|--------------------------|---------------------|--------------------|---------------------------|--|--|
| Core – 2          | Cour            | se Code: 20UBX4C | 10                       | Course Ti           | itle: Business Law |                           |  |  |
| Semester<br>IV    | Hours/Week<br>5 |                  | <b>Total Hours</b><br>75 | <b>Credits</b><br>4 |                    | <b>Total Marks</b><br>100 |  |  |

- 1. Law of contract, Law of sale of goods
- 2. Law of Agency, Negotiable Instruments Act.

### UNIT – I

Business Law – Meaning, Objectives – Sources – Law of Contract – Meaning– Types – Essential Elements of a Valid Contract – Offer & Acceptance – Meaning And Definition – Types of Offer.

#### $\mathbf{UNIT} - \mathbf{II}$

Capacity to Contract – Free Consent- Performance of Contract – Discharge of Contract – Remedies for Breach of Contract– Wagering Agreements.

#### UNIT – III

Bailment – Meaning and Definitions – Rights and Duties of Bailor and Bailee – Pledge – Meaning – Duties and Rights of Pawnee and Pawnor – Indemnity – Guarantee – Mortgage – Different Between Pledge and Mortgage.

#### $\mathbf{UNIT} - \mathbf{IV}$

Law of Sale of Goods – Sale and Agreements to Sale – Their Distinctions – Types of Goods – Conditions and Warranties – CAVEAT EMPTOR – Transfer of Property – Sale by Non – Owners – Performance – Remedies for Breach – Unpaid Seller – Auction Sale.

#### $\mathbf{UNIT}-\mathbf{V}$

Law of Agency – Creation of Agency – Classification of Agents – Duties and Rights of an Agent and Principal – Termination of an Agency.

#### **Text Book**

1. N.D. Kapoor, Business Law, Sultan Chand & Sons, 2019.

Sri Vidya Mandir Arts & Science College (Autonomous)

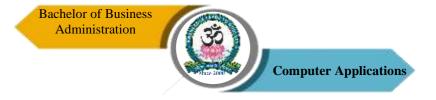

### **Reference Books**

- 1. RSN Pillai, Bagavathi, Business Law, S. Chand, 1999.
- 2. M.C. Shukla, Mercantile Law, S. Chand, 2007.
- 3. P.C. Tulsian, Business Law, TMH, 2000.

### **Course Outcomes (COs)**

On successful completion of the course, the students will be able to

| CO     | CO Statement                                                                                            | Knowledge |
|--------|----------------------------------------------------------------------------------------------------|-----------|
| Number |                                                                                                    | Level     |
| C01    | Understanding of the Legal Environment of Business.                                                     | K1 & K2   |
| CO2    | Demonstrate recognition of the genuineness of assent in contract formation. Identify contract remedies. | K2 & K3   |
| CO3    | Learn knowledge about Bailment, pledge, indemnity, guarantee and mortgage.                              | K3 & K4   |
| CO4    | Analyze recognition of transactions involving the Sales of Goods Act.                                   | K5        |
| CO5    | Learn about Law of agency and creation of agency.                                                       | K6        |

K1 – Remember, K2 – Understand, K3 – Apply, K4 – Analyze, K5 – Evaluate, K6 – Create

### Mapping of COs with POs

| PO<br>CO | PO1 | PO2 | PO3 | PO4 | PO5 |
|----------|-----|-----|-----|-----|-----|
| CO1      | S   | М   | М   | S   | S   |
| CO2      | М   | М   | S   | S   | S   |
| CO3      | S   | S   | S   | S   | М   |
| CO4      | S   | S   | S   | S   | S   |
| CO5      | М   | S   | S   | S   | S   |

**S** – Strong

L – Low

M-Medium

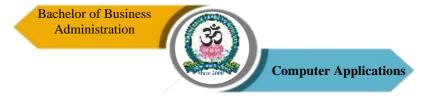

| Program: BBA (CA) |                |      |                          |    |                                      |                           |  |
|-------------------|----------------|------|--------------------------|----|--------------------------------------|---------------------------|--|
| Core - X          | Core - XI Cour |      |                          | 11 | Course Title: HTML and<br>Web Design |                           |  |
| Semester<br>IV    | Hours/<br>5    | Week | <b>Total Hours</b><br>75 | Cı | redits<br>4                          | <b>Total Marks</b><br>100 |  |

- 1. Develop skills in analyzing the usability of a web site.
- 2. Understand how to plan and conduct user research related to web usability.
- 3. Develop the critical thinking skills to design and create websites.

### UNIT I

HTML Basics: Understanding HTML - Editing and Viewing HTML Files Setting Up the Document Structure – Formatting Text by Using Tags -Using Lists and Backgrounds - Creating Hyperlinks and Anchors.

### **UNIT-II**

Style Sheets: Introduction to Style sheets - Formatting Text by Using Style Sheets - Formatting Paragraphs by Using Style Sheets.

### **UNIT-III**

Displaying Graphics: Selecting a Graphics Format -Preparing Graphics for Web Use -Inserting - Graphics -Arranging Elements on the Page -Controlling Image Size and Padding -Hyper linking from Graphics -Utilizing Thumbnail Graphics -Including Alternate Text for Graphics.

### UNIT –IV

Navigation: Creating Navigational Aids -Creating Tables -Formatting Tables.

### UNIT –V

Layouts: Creating Division-Based Layouts -Creating User Forms -Using Frames for Layout -Incorporating Audio and Video.

#### **Text Books**

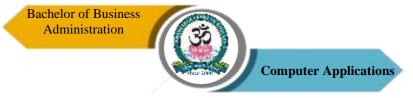

 Microsoft Step by Step –HTML5, FaitheWempen, Microsoft Corporation by: O'Reilly Media, Inc, 2007.

## Course Outcomes (COs)

On successful completion of the course, the students will be able to

| CO<br>Number | CO Statement                                                                                                    | Knowledge<br>Level |
|--------------|----------------------------------------------------------------------------------------------------|--------------------|
|              | Use knowledge of HTML and CSS code and                                                                                  | K1 & K2            |
| CO1          | an HTML editor to create personal and/or business websites<br>following current professional and/or industry standards. |                    |
| CO2          | Use critical thinking skills to design and create websites.                                                             | K3 & K6            |
| CO3          | Use a stand-alone FTP program to upload files to a web server.                                                          | K5                 |
| CO4          | Students can know how to create Forms, Frames and validations for your website.                                         | K3                 |
| CO5          | Setting up page layout, color schemes, Buttons etc.,                                                                    | K5                 |

### K1 – Remember, K2 – Understand, K3 – Apply, K4 – Analyze, K5 – Evaluate, K6 – Create

## Mapping of COs with POs

| PO<br>CO | PO1 | PO2 | PO3 | PO4 | PO5 |
|----------|-----|-----|-----|-----|-----|
| CO1      | S   | S   | М   | S   | М   |
| CO2      | S   | S   | S   | М   | S   |
| CO3      | М   | S   | М   | S   | М   |
| CO4      | S   | М   | М   | М   | S   |
| CO5      | М   | S   | S   | М   | М   |

**S** – **Strong** 

```
M – Medium
```

L - Low

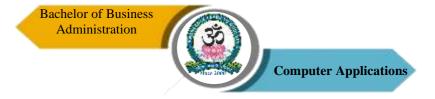

| Program: BBA (CA) |                 |      |                          |    |                                                      |                           |  |  |  |
|-------------------|-----------------|------|--------------------------|----|------------------------------------------------------|---------------------------|--|--|--|
| SBEC – I          | SBEC – IV Cours |      |                          | 03 | <b>Course Title:</b> Export and Import Documentation |                           |  |  |  |
| Semester<br>IV    | Hours/<br>2     | Week | <b>Total Hours</b><br>30 |    | <b>Credits</b><br>2                                  | <b>Total Marks</b><br>100 |  |  |  |

- 1. To familiarize students with the process of international and domestic trade procedures
- 2. To form a base of policy framework in international trading with special emphasis on India.

#### UNIT – I

Export & Import-Meaning and Definition- Pre – Shipment; Inspection and Procedures -EXIM Documentation – Types of Documents – Instruments and Methods of Financing Exports.

#### $\mathbf{UNIT}-\mathbf{II}$

Foreign Exchange Regulations and Formalities – Role of Clearing and Forwarding Agents. RBI Guidelines of Foreign Trade Regulations. Credit and Collections.

#### $\mathbf{UNIT}-\mathbf{III}$

Custom Clearance of Export and Import Cargo – Regulatory Documents – Bill of Lading-Methods of Bill of Lading – Export License – Bill of Exchange – Types of Bill of Exchange.

### UNIT – IV

Processing of an Export Order, World Shipping, Structure, Liners and Tramps – Containerization.

#### $\mathbf{UNIT}-\mathbf{V}$

Import Documentation – Import Procedure, Guidelines, Key Documents used in Importing – Import Licensing and Other Incentives.

#### **Text Books**

1. Francis Cherunilam: International Trade and Export Management Mumbai, Himalaya Publishing House, 2002.

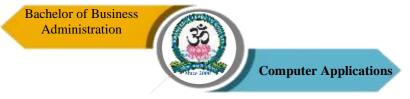

- 2. TAS Balagopal, Export Management Mumbai, Himalaya Publishing House, 2000.
- 3. Government of India Handbook of Import Export Procedures, New Delhi, Anupam Publishers, 2002.

#### **Course Outcomes (COs)**

On successful completion of the course, the students will be able to

| СО     | CO Statement                                                                                                | Knowledge |
|--------|----------------------------------------------------------------------------------------------------|-----------|
| Number |                                                                                                    | Level     |
| CO1    | Learning about export and import procedures.                                                                | K1 & K2   |
| CO2    | Gather knowledge about Foreign Exchange Regulations and Formalities.                                        | K2 & K3   |
| CO3    | Upon completion of the course, students will be able to have clear understanding how to get Export License. | K3 & K4   |
| CO4    | Learn about the Processing of an Export Order.                                                              | K5        |
| CO5    | Understanding Import Procedure and guidelines.                                                              | K6        |

K1 – Remember, K2 – Understand, K3 – Apply, K4 – Analyze, K5 – Evaluate, K6 – Create

### Mapping of COs with POs

| PO  | PO1 | PO2 | PO3 | PO4 | PO5 |
|-----|-----|-----|-----|-----|-----|
| CO  |     |     |     |     |     |
| CO1 | М   | М   | М   | S   | S   |
| CO2 | М   | М   | S   | S   | S   |
| CO3 | S   | S   | S   | М   | S   |
| CO4 | S   | S   | S   | S   | S   |
| CO5 | М   | М   | S   | S   | М   |

S-Strong

M – Medium

L – Low

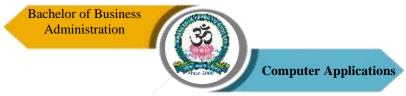

| Program: BBA (CA) |                      |      |                          |    |           |                                          |  |  |
|-------------------|----------------------|------|--------------------------|----|-----------|------------------------------------------|--|--|
| SBEC –            | SBEC – V Course Code |      |                          | )4 | course    | <b>Fitle:</b> Practice of ness Relations |  |  |
| Semester<br>IV    | Hours/<br>2          | Week | <b>Total Hours</b><br>30 |    | Credits 2 | <b>Total Marks</b><br>100                |  |  |

- 1. Life skills training equips people with the social ad interpersonal skills that enable them to cope with the demands of everyday life.
- 2. To help the students gain understanding of the functions and responsibilities of managers.
- 3. To help the students to develop cognizance of the importance of management principles.

## UNIT – I

Public Relations – Definition – Element of PR – Essentials of Good Public Relations – Public Relations for Commercial Organization.

### $\mathbf{UNIT} - \mathbf{II}$

Public Relations Officer's (PRO'S) – Meaning – Role – Responsibilities – Press Relation – Preparation of Material for the Media – News and News Reporting – Steps of News Reporting – Editorial Reviews.

### $\mathbf{UNIT}-\mathbf{III}$

Training – Meaning and Definition – Training of Public Relations Officers – Essential Qualification of PRO Role and Functions of PRO – PR Society of India – Indian Institute of Mass Communication – Indian Press – Trade Fair Authority of India.

### $\mathbf{UNIT} - \mathbf{IV}$

Book Publications in India – Role of Publishers, Distributors and Booksellers – Electronic Media - Radio – Television – House Journals – Documentary Films – Mobile Film Shows – Film Censorship – Guidelines.

### UNIT - V

Exhibition – Definition – Importance – Functions - Trade Fair – Importance of Trade Fair Consumer and Marketing Fair – Functions and Importance – Sponsorship Programme – Importance of Sponsorship.

Sri Vidya Mandir Arts & Science College (Autonomous)

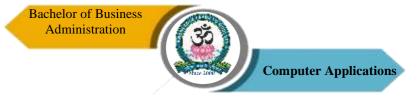

## **Text Book**

1. Management of Public Relations, S. Senguptha, Vikas Publishing House, 2005.

### eference Books

- 1. Lecture on Applied Public Relations, Prof. K.R. Balan, Sulthan Chand & Sons, Delhi, 2010.
- 2. Hand Book of PR in India, D.S. Menta, Allied Publisher (P) Ltd., New Delhi, 1968.
- 3. The practice of Public Relations, Frason P. Seital, Charler E Merial Publishing Company, Columbus, 2017.

## **Course Outcomes (COs)**

On successful completion of the course, the students will be able to

| CO<br>Number | CO Statement                                                                                                    | Knowledge<br>Level |
|--------------|----------------------------------------------------------------------------------------------------|--------------------|
| CO1          | Understand the concepts related to Business.                                                                                                 | K1 & K2            |
| CO2          | Demonstrate the roles, skills and functions of management.                                                                                   | K2 & K3            |
| CO3          | Understanding Essential Qualification of PRO Role and Functions of PRO.                                                                      | K3 & K4            |
| CO4          | Learn about Book Publications in India.                                                                                                    | K5                 |
| CO5          | Provide an additional Fairtrade Premium which can be invested<br>in projects that enhance social, economic and environmental<br>development. | K6                 |

### K1 – Remember, K2 – Understand, K3 – Apply, K4 – Analyze, K5 – Evaluate, K6 – Create

## Mapping of COs with POs

| РО  | PO1        | PO2 | PO3        | PO4 | PO5   |
|-----|------------|-----|------------|-----|-------|
| со  |            |     |            |     |       |
| C01 | S          | М   | М          | S   | S     |
| CO2 | М          | М   | S          | М   | S     |
| CO3 | S          | S   | S          | S   | S     |
| CO4 | М          | S   | S          | S   | М     |
| CO5 | S          | S   | М          | S   | S     |
|     | S – Strong | ]   | M – Medium | L   | L-Low |

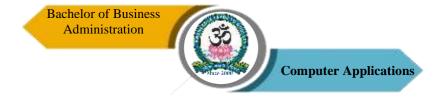

| Program: BBA (CA) |                                  |      |                          |  |                                                        |                           |  |  |
|-------------------|----------------------------------|------|--------------------------|--|--------------------------------------------------------|---------------------------|--|--|
| SBEC – V          | SBEC - VICourse Code: 20UBX4SP02 |      |                          |  | 2 <b>Course Title:</b> Inplant<br>Training – Viva-Voce |                           |  |  |
| Semester<br>IV    | Hours/<br>2                      | Week | <b>Total Hours</b><br>30 |  | <b>Credits</b> 2                                       | <b>Total Marks</b><br>100 |  |  |

- 1. The students are expected to have a practical training in any business unit or undertaking to enable them to acquaint himself / herself with the procedure, practice and working of companies.
- 2. Each student should undergo industrial training for a minimum period of two weeks during the third semester vacation.
- 3. He / She shall undergo the above training in the institutions like banks, insurance companies, mutual funds, transport undertakings, private limited and public limited companies, hotels and hospitals, travel and tourist industries and financial institutions.
- 4. Students may make their own arrangements in fixing the companies for candidates should submit a report in not less than 25 type written pages.
- 5. Candidates should submit the attendance certificate from the institution for having attended the training for 2weeks.
- 6. Industrial training reports shall be prepared by the students under the supervision of the faculty of the department.
- 7. Industrial training report must contain the following:
  - Cover page
  - Copy of training certificate
  - Profile of the business unit
  - Report about the work undertaken by them during the tenure of training
  - Observation about the concern
  - Findings
- 8. Industrial training certificate shall be forwarded to the university, one month before the commencement of the fourth semester university examinations.

9. Practical viva – voce examination will be conducted with internal & external examiners at the end of the  $4^{th}$  semester and the credits will be awarded.

Sri Vidya Mandir Arts & Science College (Autonomous)

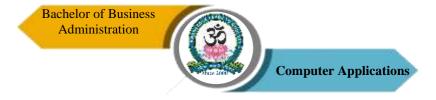

| Program: BBA (CA) |                          |      |                          |    |              |                                        |  |  |
|-------------------|--------------------------|------|--------------------------|----|--------------|----------------------------------------|--|--|
| NMEC –            | NMEC – II Course Code: 2 |      |                          | 02 |              | e <b>Title:</b> Human<br>ce Management |  |  |
| Semester<br>IV    | Hours/<br>2              | Week | <b>Total Hours</b><br>30 |    | Credits<br>2 | <b>Total Marks</b><br>100              |  |  |

- 1. This course aims at training students in the management of human resource.
- 2. It includes the concept, policies, and procurement of human resources.
- 3. Effectively manage and plan key human resource functions within organizations.
- 4. Examine current issues, trends, practices, and processes in HRM.
- 5. Contribute to employee performance management and organizational effectiveness.
- 6. Problem-solve human resource challenges.

### UNIT - I

Introduction – Meaning and Definition, Nature, Scope Objectives and Importance of HRM Functions of HRM.

### UNIT – II

Human Resource Planning – Manpower planning Nature, Importance and Objectives of Manpower Planning – Process of Manpower Planning – Uses and Benefit of Manpower Planning.

### UNIT – III

Recruitment and Selection – Different Source of Recruitment – Selection of Employee – Difference between Recruitment and Selection.

#### $\boldsymbol{UNIT-IV}$

Procedures for Selection – Tests – Interviews – Types of Interview – Process of Conducting Interview – Checking of References – Final Selection.

#### $\mathbf{UNIT}-\mathbf{V}$

Performance Appraisal — Modern Methods –Training and Development – Importance of Training Employee – Types of Training – Methods of Training

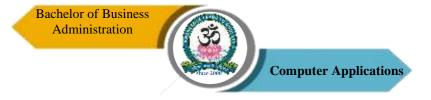

### **Text Book**

1. C.B. Mamoria, Personnel Management, Humalaya Publications House, 2001.

#### **Reference Books**

- 1. G.R. Bassotia, Human Resources Management, Mangal Deep Publications, 1999.
- 2. K. Aswathappa, Human Resources and Personnel Management, TMH, New Delhi, 1997.
- 3. Keith Davis, Human Relations at Work, TMH, 1971.
- 4. Jayasankar, Human Resource Management, Margham Publications, 2015.

### **Course Outcomes (COs)**

On successful completion of the course, the students will be able to

| СО     | CO Statement                                                                                                    | Knowledge |
|--------|----------------------------------------------------------------------------------------------------|-----------|
| Number |                                                                                                    | Level     |
| CO1    | To have an understanding of the basic concepts, functions and                                                                                                    | K1 & K2   |
|        | processes of human resource management.                                                                                                    |           |
| CO2    | Determine appropriate, objective and effective selection criteria.                                                                                                    | K2 & K3   |
| CO3    | To Design and formulate various HRM processes such as<br>Recruitment, Selection, Training, Development, Performance<br>appraisals and Reward Systems, Compensation Plans and Ethical<br>Behaviour. |           |
| CO4    | Plan, prepare and conduct an effective selection process – using a range of methods as appropriate – that provides evidence against defined selection criteria.                                    |           |
| CO5    | Develop, implement, and evaluate employee orientation, training, and development programs.                                                                                                    | K6        |

### K1 – Remember, K2 – Understand, K3 – Apply, K4 – Analyze, K5 – Evaluate, K6 – Create

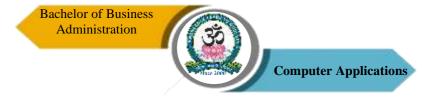

# Mapping of COs with POs

| PO<br>CO | PO1 | PO2 | PO3 | PO4 | PO5 |
|----------|-----|-----|-----|-----|-----|
| C01      | М   | М   | М   | S   | S   |
| CO2      | М   | М   | S   | S   | М   |
| CO3      | S   | S   | S   | М   | S   |
| CO4      | S   | S   | S   | S   | S   |
| CO5      | М   | S   | S   | М   | М   |

S-Strong

M – Medium

L – Low

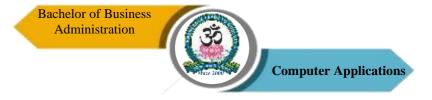

| Program: BBA (CA)   |             |      |                          |  |                                                |                           |  |  |
|---------------------|-------------|------|--------------------------|--|------------------------------------------------|---------------------------|--|--|
| Practical - II Cour |             |      | rse Code: 20UBX4P02      |  | Course Title: HTML and<br>Web Design Practical |                           |  |  |
| Semester<br>IV      | Hours/<br>3 | Week | <b>Total Hours</b><br>45 |  | Credits<br>2                                   | <b>Total Marks</b><br>100 |  |  |

- 1. Understand how to plan and conduct user research related to web usability.
- 2. Develop the critical thinking skills to design and create websites.

## **Programs**

- 1. Prepare a Bio-data using HTML.
- 2. Create a HTML document containing a nested list showing the content page of any book.
- 3. Create a HTML Program for foreground and Background color. It contains Bold, Italic, underline and other tags.
- 4. Develop a HTML program to show a Hyperlink by using an image.
- 5. Display information about your institution in multiple HTML pages with photos.
- 6. Display mark list of students using HTML tables.
- 7. Write a HTML program to reload the page which contains an image that should reload automatically for every 5 seconds.

## **Course Outcomes (COs)**

On successful completion of the course, the students will be able to

| CO Number | CO Statement                                                                                                    | Knowledge<br>Level |
|-----------|----------------------------------------------------------------------------------------------------|--------------------|
| CO1       | Use knowledge of HTML and CSS code and an HTML editor to create personal and/or business websites following current professional and/or industry standards. |                    |
| CO2       | Use critical thinking skills to design and create websites.                                                                                                 | K4 & K5            |

K1 – Remember, K2 – Understand, K3 – Apply, K4 – Analyze, K5 – Evaluate, K6 – Create <u>Mapping of COs with POs</u>

| PO<br>CO | PO1        | PO2 | PO3  | PO4     | PO5 |
|----------|------------|-----|------|---------|-----|
| CO1      | М          | S   | S    | S       | S   |
| CO2      | S          | S   | S    | М       | М   |
| S – Str  | S – Strong |     | dium | L – Low |     |

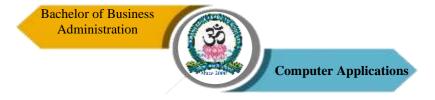

| Program: BBA (CA)                                                      |             |      |                          |  |              |                           |  |
|------------------------------------------------------------------------|-------------|------|--------------------------|--|--------------|---------------------------|--|
| Core – XIICourse Code: 20UBX5C12Course Title: Business<br>and Strategy |             |      |                          |  | •            |                           |  |
| Semester<br>V                                                          | Hours/<br>5 | Week | <b>Total Hours</b><br>75 |  | Credits<br>5 | <b>Total Marks</b><br>100 |  |

This course is to help students to integrate their knowledge of the functional areas of business in to holistic view of the firm and thereby determine and execute proper business level and corporate strategies.

## UNIT – I

Business Policy – Meaning – Features – Objectives of Business Policy - Classification – Process of Strategic Management – Formulation of Strategic – Vision – Mission – Objectives.

## UNIT – II

Business Strategy – Meaning – Features – Importance – Strategic Management Process – SWOT Analysis — TOWS Matrix – BCG Matrix. 7'S' Approach to Quality.

## UNIT – III

Major Business Policies – Personnel Policy – Production Policy – Marketing Policy – Financial Policy.

### $\mathbf{UNIT}-\mathbf{IV}$

Strategic Business Unit – Major Business Strategies – Stability – Growth Retrenchment – Disinvestment – Mixed Strategies.

### UNIT – V

Society and Business – Ethics – Social Responsibilities of Business – Social Audit – Strategic Management in Indian Organisation.

### **Text Books**

- Dr. K. Arul & Dr. K. Jayaraman, Business Policy and Strategic management, Sri Guru Raja Publishers, Thiruvannamalai, 2007.
- 2. Azha Kazmi, Business policy and strategic management, Tata McGraw Hill, 2004.

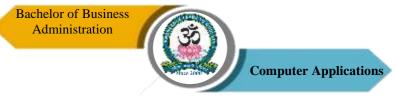

#### **Reference Books**

- 1. Dr. K. Arul, Dr. S. Karthick & Dr. R. Murugesan, Business Policy and Strategy, Royal Publication, Madurai, 2019.
- 2. P. Subba Rao, Business Policy & Strategic Management, 1999.
- 3. Mamoria Mamoria Subba Rao, Business Planning and Policy, HPH, 2017.
- 4. Thomas, L. Wheelen, J. David Hunger, Concepts. In Strategic Management & Business Policy, Pearson Prentice Hall, 2004.

### Course outcomes (COs)

On completion of the course, students should be able to

| CO     | CO Statement                                                                                         | Knowledge |
|--------|----------------------------------------------------------------------------------------------------|-----------|
| Number |                                                                                                    | Level     |
| CO1    | Understand about features – objectives of business policy and formulation of strategic.              | K1 & K2   |
| CO2    | Gain the knowledge about Business strategy and SWOT analysis and 7'S' approach to quality.           | K2 & K3   |
| CO3    | Understand Major Business and marketing policy.                                                      | K4        |
| CO4    | Understand about Strategic business unit with Major business strategies and disinvestment.           | K5        |
| CO5    | Acquire knowledge about the social responsibilities and strategic management in Indian organisation. | K6        |

K1 – Remember, K2 – Understand, K3 – Apply, K4 – Analyze, K5 – Evaluate, K6 – Create

## Mapping of COs with POs

| PO<br>CO | PO1 | PO2 | PO3 | PO4 | PO5 |
|----------|-----|-----|-----|-----|-----|
| CO1      | S   | М   | М   | S   | М   |
| CO2      | М   | М   | М   | S   | S   |
| CO3      | S   | S   | S   | М   | S   |
| CO4      | М   | S   | S   | S   | S   |
| CO5      | S   | S   | S   | S   | S   |

**S** – Strong

| l |
|---|
|   |

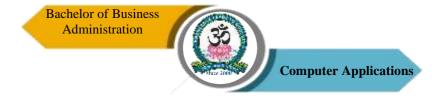

| Program: BBA (CA)  |                 |  |                          |                   |                     |                           |  |
|--------------------|-----------------|--|--------------------------|-------------------|---------------------|---------------------------|--|
| Core – XIII Course |                 |  | se Code: 20UBX5C         | e Code: 20UBX5C13 |                     | itle: RDBMS and Oracle    |  |
| Semester<br>V      | Hours/Week<br>5 |  | <b>Total Hours</b><br>75 |                   | <b>Credits</b><br>4 | <b>Total Marks</b><br>100 |  |

- 1. The student should develop skills and understanding in: the design methodology for databases and verifying their structural correctness.
- 2. To implementing databases and applications software primarily in the relational model.

## UNIT –I

Introduction: Database System Applications -Purpose of Database Systems -View of Data -Database Languages -Transaction Management -Database Architecture - Database users and Administrators. Relational Model: Structure of Relational Databases -Database Design -ER Model -Overview of the Design Process - The Entity- relationship Model -Constraints -Entity Relationship Diagrams.

### UNIT –II

Relational Algebra Operations - SQL: Background -Data Definition Basic Structure of SQL Queries -Set Operations -Aggregate Functions -Null Values Nested Sub- Queries -Views -Modification of the Database.

### **UNIT-III**

Maintaining Integrity – Defining Data Integrity – Integrity Rules – Referential Integrity – Entity Integrity – Domain Integrity – User Defined Integrity – Constraints – Domain Constraints.

### UNIT IV

Transaction Management: Transaction concepts - States - Serializability. Lock based concurrency control: Locks - Granting - Two-Phase Locking protocol. Time stamp based protocol: Timestamps - Timestamp ordering protocol - Dead lock handling.

### UNIT –V

PL/SQL: A Programming Language: History -Fundamentals -Block Structure- Comments-Data Types - Other Data Types -Declaration -Assignment operation - Bind variables -

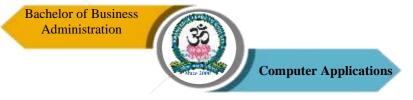

Substitution - Variables -Arithmetic Operators. Control Structures and Embedded SQL: Control Structures - Nested Blocks -SQL in PL/SQL – Data Manipulation -Transaction Control statements.

### **Text Books**

- "Database System Concepts", Abraham Silberschatz, Henry F.Korth, S.Sudarshan, TMH 5th Edition, 2006.
- 2. Database systems using oracle -Nilesh Shah, 2nd edition, Prentice Hall of India Private Limited, New Delhi, 2005.

## **Course Outcomes (COs**

On successful completion of the course, the students will be able to

| CO<br>Number | CO Statement                                                                                                    | Knowledge<br>Level |
|--------------|----------------------------------------------------------------------------------------------------|--------------------|
| CO1          | Students should be able to: Describe the fundamental elements of relational database management systems                                                  | K1                 |
| CO2          | Identify the basic concepts and various data model used in<br>database design ER modelling concepts and architecture<br>use and design queries using SQL | K2                 |
| CO3          | Apply relational database theory and be able to describe<br>relational algebra expression, tuple and domain relation<br>expression fro queries.          | K3 & K5            |
| CO4          | <i>Apply</i> and <i>relate</i> the concept of transaction, concurrency control and recovery in database                                                  | K3 & K4            |
| CO5          | They learn programming, management, and security issues of working with PL/SQL program units                                                             | K6                 |

### K1 – Remember, K2 – Understand, K3 – Apply, K4 – Analyze, K5 – Evaluate, K6 – Create

#### Mapping of COs with POs

| PO<br>CO | PO1 | PO2 | PO3 | PO4 | PO5 |
|----------|-----|-----|-----|-----|-----|
| CO1      | М   | S   | S   | М   | S   |
| CO2      | S   | S   | S   | М   | М   |
| CO3      | S   | М   | М   | S   | М   |
| CO4      | М   | S   | S   | S   | М   |
| CO5      | S   | S   | S   | М   | М   |

**S** – Strong

M – Medium

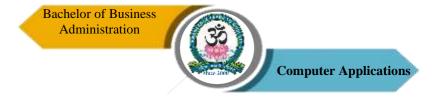

| Program: BBA (CA)                 |                 |  |                          |  |                                   |                           |  |
|-----------------------------------|-----------------|--|--------------------------|--|-----------------------------------|---------------------------|--|
| Core – XIV Course Code: 20UBX5C14 |                 |  |                          |  | <b>Title:</b> Financial anagement |                           |  |
| Semester<br>V                     | Hours/Week<br>5 |  | <b>Total Hours</b><br>75 |  | Credits<br>4                      | <b>Total Marks</b><br>100 |  |

- 1. To familiarize oneself with the techniques used in financial management.
- 2. Knowledge about capital structure, cost of capital, impact of dividend decisions in the corporate world.
- 3. Describe the Capital Budgeting process and its importance to the firm.
- 4. To develop the knowledge of business finance and financial management decision.
- 5. To teach a sense of responsibility and a capacity for financial management.
- 6. Improving students' understanding of the time value of money concept and the role of a financial manager in the current competitive business scenario.
- 7. Enhancing student's ability in dealing short-term dealing with day-to-day working capital decision; and also longer-term dealing, which involves major capital investment decisions and raising long-term finance.

### UNIT – I

Financial Management: Definition – Objectives – Importance – Structure of Financial Management – Functions – Role of a Financial Manager.

#### UNIT - II

Investment Decisions: Capital Budgeting Decisions – Importance – Factors Affecting Capital Investment Decisions – Methods of Evaluating Investment Proposals: Payback – Discount PBP – NPV – Present Index – IRR – ARR (Simple Problems Only).

#### $\mathbf{UNIT}-\mathbf{III}$

Capital Structure: Long Term and Short-Term Sources of Finance – Capital Structure – Meaning – Theories of Capital Structure – Factors Determining Capital Structure. Dividend Policy – Forms of Dividend – Determinants of Dividend (Theory Only).

### $\mathbf{UNIT} - \mathbf{IV}$

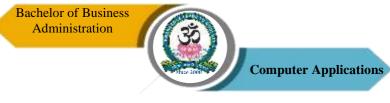

Financial Decisions: Cost of Capital – Concepts – Determinants of Cost of Capital – Simple and Weighted Average Cost of Capital (Simple Problems Only). Leverages - Meaning -Types – Importance (Simple Problem).

## UNIT – V

Working Capital Management: Meaning – Importance – Types – Factors Determining Working Capital. Management of Cash, Motives for Holding Cash, Inventory, Techniques of Inventory Control, Accounts Receivables and Accounts Payable (Theory Only).

**NOTE:** Theory - 60% of Marks, Problem - 40% of Marks.

### **Text Books**

- 1. M. Pandey, Financial Management, Vikas Publishing House, 2010.
- 2. M.Y. Khan & P.K. Jain, Financial Management, Tata McGraw Hills Publishing, 2007.

### **Reference Books**

- 1. Dr. S.N. Maheswari, Elements of Financial Management, Sultan Chand & Sons, 2008.
- Dr. R. Ramachandran & Dr. Srinivasan, Financial Management, Sri Ram Publications, 2008.
- 3. Dr. A. Murthy, Financial Management, Margham Publication, 2018.
- 4. Dr. Srivastava, Financial Management, Himalaya Publishing House, 2010.

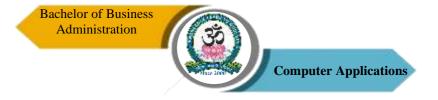

# **Course Outcomes (COs)**

On successful completion of the course, the students will be able to

| CO     | CO Statement                                                  | Knowledge |
|--------|---------------------------------------------------------------|-----------|
| Number |                                                               | Level     |
| CO1    | Explain the concept of fundamental financial concepts,        | K1 & K2   |
|        | especially time value of money.                               |           |
| CO2    | Discuss NPV and IRR in terms of conflicting rankings and the  | K2 & K3   |
|        | theoretical and practical strengths of each approach.         |           |
| CO3    | Apply to business Long-term and short-term financial          | K2 & K3   |
|        | decisions. Capital structure and the policy of dividends.     |           |
| CO4    | Analyze the complexities associated with management of cost   | K4 & K5   |
|        | of funds in the capital Structure.                            |           |
| CO5    | Learn about Management of working capital and financial       | K6        |
|        | analysis: management of working capital, short-term financing |           |
|        | sources, cash management, debtors management and the          |           |
|        | management of stocks, etc.                                    |           |

# K1 – Remember, K2 – Understand, K3 – Apply, K4 – Analyze, K5 – Evaluate, K6 – Create

# Mapping of COs with POs

| PO<br>CO | PO1 | PO2 | PO3 | PO4 | PO5 |
|----------|-----|-----|-----|-----|-----|
| CO1      | S   | М   | М   | S   | S   |
| CO2      | S   | М   | М   | S   | S   |
| CO3      | S   | S   | S   | S   | S   |
| CO4      | S   | S   | S   | М   | М   |
| CO5      | М   | S   | S   | S   | S   |

S – Strong

```
M – Medium
```

L - Low

| Administration<br>Computer Applications |                |      |                          |    |                     |                                     |  |
|-----------------------------------------|----------------|------|--------------------------|----|---------------------|-------------------------------------|--|
| Program: BBA (CA)                       |                |      |                          |    |                     |                                     |  |
| Core – X                                | Core – XV Cour |      |                          | 15 |                     | le: Fundamental of<br>h Methodology |  |
| Semester<br>V                           | Hours/<br>5    | Week | <b>Total Hours</b><br>75 |    | <b>Credits</b><br>4 | <b>Total Marks</b><br>100           |  |

## **Course Objectives**

- 1. To understand the concept of research and to have an insight on mode of doing research.
- 2. Students can integrate the research concepts and tools to make the managerial decision problems.

#### UNIT – I

Research – Meaning – Objectives – Importance – Types of Research – Significance – Research Process – Research Design.

#### UNIT – II

Sampling – Definition – Sample Design – Advantages of Sampling – Limitations of Sampling – Steps in Sampling –Types – Probability, Non Probability Sampling – Sampling Errors.

#### $\mathbf{UNIT} - \mathbf{III}$

Data Collection – Meaning – Types of Data – Primary – Secondary – Qualitative – Quantitative. Tools for Collection – Questionnaire – Interview Schedule – Observation – Types of Questions. Scaling – Definition – Scale Classification Bases – Scaling Technique.

#### $\mathbf{UNIT} - \mathbf{IV}$

Data Preparation Process – Questionnaire Checking – Editing – Coding – Classification-Tabulation. Hypothesis – Meaning – Sources of Hypothesis – Characteristics of Hypothesis – Null Hypothesis – Alternate Hypothesis.

#### $\mathbf{UNIT} - \mathbf{V}$

Report Writing – Significance – Contents of a Report – Layout – Types – Qualities of a Good Report – Mechanics of Writing a Research Report.

#### **Text Books**

1. Research Methodology – Methods & Techniques, C.R. Kothari and Gaurav Garg, New Age International (P) Ltd. Publishers, 2014

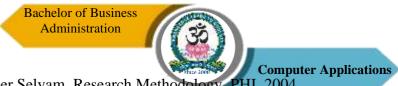

2. R. Panneer Selvam, Research Methodology, PHI, 2004.

## **Reference Books**

1. Donald R Cooper & Pamelas Schildler, Business Research Methods, TMH Publication, 2010.

- 2. Taylor & Sinha, Research Methodology, Ghoshal PHI publication, 2006.
- 3. P. Ravilochanan, Research Methodology, Maegham Publications, Chennai, 2013.
- 4. Dr. Pawankumaroberoi, Research Methodology, Global Academic Publishers, 2015.

### **Course Outcomes (COs)**

On successful completion of the course, the students will be able to

| СО     | CO Statement                                                                              | Knowledge |
|--------|-------------------------------------------------------------------------------------------|-----------|
| Number |                                                                                           | Level     |
| CO1    | Understand fundamental of Research and Research Process – research design.                | K1 & K2   |
| CO2    | Learn about the Sampling Probability and Preparation of final accounts of companies.      | K2 & K3   |
| CO3    | Gather knowledge about Data collection and Tools and Questionnaire and scaling technique. | K3 & K4   |
| CO4    | Gain knowledge regarding Data preparation process Sources of<br>Hypothesis                | K5        |
| CO5    | Learn about the Report writing and writing a research report.                             | K6        |

#### K1 – Remember, K2 – Understand, K3 – Apply, K4 – Analyze, K5 – Evaluate, K6 – Create

## Mapping of COs with POs

| PO  | PO1 | PO2 | PO3 | PO4 | PO5 |
|-----|-----|-----|-----|-----|-----|
| со  |     |     |     |     |     |
| CO1 | S   | М   | М   | S   | М   |
| CO2 | М   | М   | S   | S   | S   |
| CO3 | S   | S   | S   | S   | S   |
| CO4 | S   | S   | S   | М   | М   |
| CO5 | S   | S   | М   | S   | S   |

**S** – Strong

M – Medium

| Administration<br>Computer Applications |        |                     |                  |    |              |                                |  |
|-----------------------------------------|--------|---------------------|------------------|----|--------------|--------------------------------|--|
| Program: BBA (CA)                       |        |                     |                  |    |              |                                |  |
| Core – XVI Cou                          |        | Cour                | se Code: 20UBX5C | 16 |              | itle: Management nation System |  |
| Semester<br>V                           | Hours/ | Week Total Hours 60 |                  |    | Credits<br>4 | <b>Total Marks</b><br>100      |  |

## **Course Objectives**

- 1. Understand the leadership role of Management Information Systems in achieving business competitive advantage through informed decision making.
- 2. Analyze and synthesize business information and systems to facilitate evaluation of strategic alternatives.

### UNIT - I

Introduction – Environment of Organizations – Management Information System – Information Flow – Need and Sources – Management Decisions – Importance and Role.

### $\mathbf{UNIT} - \mathbf{II}$

Characteristics of Computer Information System – Importance of Computer – Role of the Computer – Types of Computer – Software – Hardware – CPU – MU – Input – Output – Application and Operations.

#### UNIT – III

System Classification – Concept Characteristics – Elements – Feedback Control – Boundary – Function and Operations – System Design – Function of System Analyst Assignment and Investigation – Implementation – Evaluation and Maintenance of MIS.

#### $\mathbf{UNIT} - \mathbf{IV}$

Transactions Processing Information Systems – Information Systems for Managers – Intelligence System – Decision Support System – Integration – Data Collection and Preparation – Database – Components – Utility of the Operation of the Database Technology.

#### $\mathbf{UNIT}-\mathbf{V}$

Functional Management Information Systems – Production, Marketing, Accounting, Personnel, Financial, Relationship – Impact and their Role in the Managerial Decision – Making.

#### **Text Books**

1. CSV Murthy, Managements Information System, HPH, 2010.

Sri Vidya Mandir Arts & Science College (Autonomous)

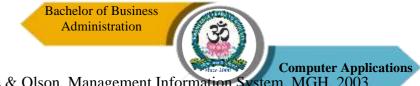

2. Davis & Olson, Management Information stem, MGH, 2003.

### **Reference Books**

- 1. R. Senapathi, MIS, Lakshmi Publications, 2013
- 2. Lucas, The Analysis, Design and Implementation of Information System, MGH, 1992.
- 3. G.M. Scott, Principles of Management Information System, MGH, 1986.
- 4. Dr. S. P. Rajagopalan, Management Information System, Margham Publications, 2012.

## **Course Outcomes (COs)**

On successful completion of the course, the students will be able to

| CO     | CO Statement                                                                                            | Knowledge |
|--------|----------------------------------------------------------------------------------------------------|-----------|
| Number |                                                                                                    | Level     |
| CO1    | Evaluate the benefits and limitations of enterprise systems and industrial networks.                    | K1 & K2   |
| CO2    | Evaluate the role of information systems in today's competitive business environment.                   | K4        |
| CO3    | Identify the major management challenges to building and<br>using information systems in organizations. | K4        |
| CO4    | Describe how managers make decisions in organizations.                                                  | K3        |
| CO5    | Identify the hardware components in computer system and describe the major types of software.           | K1        |

#### K1 – Remember, K2 – Understand, K3 – Apply, K4 – Analyze, K5 – Evaluate, K6 – Create

#### Mapping of COs with POs

| PO<br>CO | PO1 | PO2 | PO3 | PO4 | PO5 |
|----------|-----|-----|-----|-----|-----|
| CO1      | М   | М   | S   | S   | S   |
| CO2      | S   | S   | S   | М   | S   |
| CO3      | S   | S   | S   | М   | М   |
| CO4      | S   | S   | S   | S   | М   |
| CO5      | М   | S   | S   | М   | М   |

**S**-Strong

M – Medium

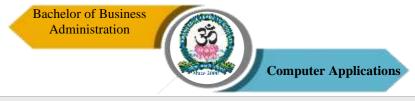

| Program: BBA (CA) |                      |      |                      |                      |              |                                             |  |  |
|-------------------|----------------------|------|----------------------|----------------------|--------------|---------------------------------------------|--|--|
| Practical -       | Practical - III Cour |      |                      | urse Code: 20UBX5P03 |              | Course Title: RDBMS and<br>Oracle Practical |  |  |
| Semester<br>V     | Hours/<br>3          | Week | ek Total Hours<br>60 |                      | Credits<br>2 | <b>Total Marks</b><br>100                   |  |  |

# 1. SQL:

- (i) Creation of Data Base
- (ii) Various forms of select statement
- (iii) Multiple Queries (Sub query)
- (iv) Update operations
- (v) Alter the Data Base
- (vi) Number function, data functions, Aggregate and math's function
- (vii) Joining the Table

# 2. PL/SQL:

- (i) To find greatest of n numbers.
- (ii) To find the Fibonacci series.
- (iii) To check the given number is odd or even.
- (iv) To print table of number

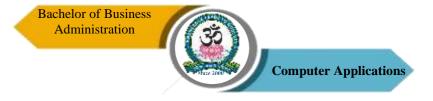

# **Course Outcomes (COs)**

On successful completion of the course, the students will be able to

| CO Number | CO Statement                                                                                                    | Knowledge<br>Level |
|-----------|----------------------------------------------------------------------------------------------------|--------------------|
| C01       | Write complex SQL queries to retrieve information for<br>business decision making from databases with many<br>tables.                                                                             | К3                 |
| CO2       | Write SQL DDL to create, modify and drop objects within<br>a relational database. Retrieve and store information in a<br>relational database using SQL in a multi-user, web based<br>environment. | K4 & K5            |

# K1 – Remember, K2 – Understand, K3 – Apply, K4 – Analyze, K5 – Evaluate, K6 – Create

# Mapping of COs with POs

| PO<br>CO | PO1 | PO2 | PO3 | PO4 | PO5 |
|----------|-----|-----|-----|-----|-----|
| C01      | М   | S   | S   | S   | S   |
| CO2      | S   | S   | S   | М   | М   |

**S** – **Strong** 

M – Medium

L – Low

| Administration<br>Computer Applications |                           |      |                          |    |                     |                                      |  |
|-----------------------------------------|---------------------------|------|--------------------------|----|---------------------|--------------------------------------|--|
| Program: BBA (CA)                       |                           |      |                          |    |                     |                                      |  |
|                                         | Elective – I<br>Group – A |      | se Code: 20UBX5E         | 01 |                     | e <b>Title:</b> Service<br>Marketing |  |
| Semester<br>V                           | Hours/<br>3               | Week | <b>Total Hours</b><br>45 |    | <b>Credits</b><br>3 | <b>Total Marks</b><br>100            |  |

# **Course Objectives**

1. To understand the role of Service Marketing in the Society.

Bachelor of Business

2. To make the students understand the uniqueness of Services Marketing.

## UNIT – I

Services Marketing – Meaning – Challenges of Services Sector – Importance of Service – Nature and Types of Services – Difference between Services and Goods Marketing – Services Marketing Triangle.

# UNIT – II

Environment for Services Marketing – Definition – Macro and Micro Environments – Service quality and GAP model.

## UNIT – III

Market Segmentation – Definition – Basis – Methods of Service Market Segmentation – Targeting – Meaning – Strategies and Positioning – Definition – Strategies.

## $\mathbf{UNIT} - \mathbf{IV}$

Services Marketing Mix – Need for Expanded Marketing Mix – Planning for Services Offer – Pricing – Definition – Methods Pricing - Promotion and Distribution of Services – Management of People.

#### $\mathbf{UNIT}-\mathbf{V}$

Process – Meaning and Physical Evidence - Types of Physical Evidence – Strategies for Managing Demand and Supply of Services. Service Marketing Applications – Educational Services, Hospital, Hospitality, Transportation.

#### **Text Book**

1. Rajendra Nargundkar, Services Marketing Text and Cases, Tata McGraw Hill Education Private Limited, New Delhi. 2011.

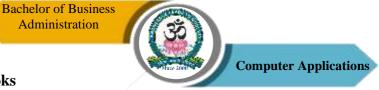

## **Reference Books**

- 1. Ravishankar, Services Marketing, HPH, 2019.
- 2. Valarie A Zeithaml, Services Marketing, Tata McGraw Hill Education Private Limited, New Delhi. 2008.
- 3. Mary JO Bither, Services Marketing, Tata McGraw Hill Education Private Limited, New Delhi. 2011.
- 4. Christopher, H. Lovelock, Services Marketing, Pearson Education India, 1991.
- 5. Adrian Payne, Services Marketing, PHI, 2001.

# **Course Outcomes (COs)**

On successful completion of the course, the students will be able to

| CO     | CO Statement                                                                                                    | Knowledge |
|--------|----------------------------------------------------------------------------------------------------|-----------|
| Number |                                                                                                    | Level     |
| CO1    | Understanding about the Nature and types of services and Difference<br>of goods marketing vs services marketing and triangle | K1 & K2   |
| CO2    | Preparation Marketing Environment and service quality and GAP model.                                                         | K2 & K3   |
| CO3    | Gather knowledge about Market segmentation                                                                                   | K3 & K4   |
| CO4    | Gain knowledge regarding marketing mix                                                                                       | K5        |
| CO5    | Learn about the Process of managing demand and supply of services.                                                           | K6        |

## K1 – Remember, K2 – Understand, K3 – Apply, K4 – Analyze, K5 – Evaluate, K6 – Create

## Mapping of COs with POs

| PO1 | PO2              | PO3                      | PO4          | PO5             |
|-----|------------------|--------------------------|--------------|-----------------|
|     |                  |                          |              |                 |
| М   | М                | М                        | S            | S               |
| М   | М                | S                        | М            | S               |
| S   | S                | S                        | S            | S               |
| S   | S                | S                        | М            | М               |
| М   | S                | М                        | S            | S               |
|     | M<br>M<br>S<br>S | M M<br>M M<br>S S<br>S S | MMMMMMSSSSSS | MMMMMSMMSSSSSSS |

**S** – Strong

M – Medium

|               | Administrati              | on   | Com                      | pute | r Applications      |                                |
|---------------|---------------------------|------|--------------------------|------|---------------------|--------------------------------|
|               |                           |      | Program: BBA (CA         | )    |                     |                                |
|               | Elective – I<br>Group – B |      | se Code: 20UBX5E         | 02   |                     | Title: Industrial<br>Relations |
| Semester<br>V | Hours/<br>3               | Week | <b>Total Hours</b><br>45 |      | <b>Credits</b><br>3 | <b>Total Marks</b><br>100      |

### **Course Objectives**

Students are to be acquainted with the industrial relations frame work in our country. Further, the importance of the maintenance of industrial peace and effort to reduce the incidence of strikes, lockout and industrial strike are to be emphasized.

### UNIT – I

Industrial Relation System – Meaning – Objectives – Scope – Dunlop Model of Industrial Relations – Industrial Relations in India – State and Industrial Relations. Labour Policy – Tripartite Consultations– Indian Labour Conference.

### $\mathbf{UNIT}-\mathbf{II}$

Industrial Disputes – Concepts – Causes of Industrial Disputes – Dynamics of Industrial Disputes – Forms of Industrial Disputes – Prevention of Industrial Disputes – Settlement of Industrial Disputes – Preventive and Settlement Machinery of Industrial Disputes in India.

## $\mathbf{UNIT}-\mathbf{III}$

Collective Bargaining – Objectives – Methods – Managements for Negotiations – Union Organisation for Bargaining – Negotiation Process – Recommendation of National Commission on Labour.

#### $\mathbf{UNIT} - \mathbf{IV}$

Trade Unionism – Theories of Trade Unionism – Principles, Philosophy and Policies of Indian Labour– Growth of Trade Unionism in India – Management of Trade Unions – Problems of Trade Unions.

### $\mathbf{UNIT} - \mathbf{V}$

Grievances – Meaning – Causes – Procedure – Disciplinary Action – Procedures for Punishment – Types of Punishment.

### **Text Book**

 Memoria, C.B., Dynamics of Industrial Relations in India, Himalaya Publishing House, Bombay, 1992.

Computer Applications

#### **Reference Books**

Bachelor of Business Administration

- 1. John T. Dunlop, Industrial Relations System, Henry Holt and Company, New York, 1958.
- 2 Flanders Allen, Trade Unions, The English Languages Book Society, London, 1963.
- Loyd G. Reynolds, Labour Economics and Labour Relations, Prentice Hall of India Pvt. Ltd., New York, 1978.
- Danial Quinn Mills, Labour Management Relations, McGraw Hill Books Company, NewYork, 1978.
- 5. S. Marry, Collective Bargaining, Asia Publishing House, Bombay, 1980.
- 6 R. Stagner and H. Rosen, Psychology of Unions Management Relations, Tavistock Publication Ltd., London, 1968.
- 7. R.C. Saxena, Labour Problems and Social Welfare, K. Nath & Company Meerut, 1990.
- 8 A.M. Sharma, Aspects of Labour Welfare and Social Security, Himalaya Publishing House, Bombay, 1990.
- 9. C.B. Memoria, Dynamics of Industrial Relations in India, Himalaya Publishing House, Bombay, 1992.

#### Course Outcomes (COs)

On completion of the course, students should be able to

| CO     | CO Statement                                                                                              | Knowledge |
|--------|----------------------------------------------------------------------------------------------------|-----------|
| Number |                                                                                                    | Level     |
| CO1    | Understand about objectives and Industrial Relations in India<br>and Labour Policy.                       | K1 & K2   |
| CO2    | Gain the knowledge about Industrial Disputes and settlement<br>machinery of industrial disputes in India. | K2 & K3   |
| CO3    | Understand the Collective bargaining and Negotiation Process.                                             | K4        |
| CO4    | Understand about Trade Unionism and Problems of trade unions.                                             | K5        |
| CO5    | Acquire knowledge about the Grievances and causes.                                                        | K6        |

K1 – Remember, K2 – Understand, K3 – Apply, K4 – Analyze, K5 – Evaluate, K6 – Create

Sri Vidya Mandir Arts & Science College (Autonomous)

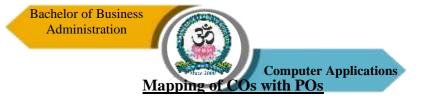

| РО  | PO1 | PO2 | PO3 | PO4 | PO5 |
|-----|-----|-----|-----|-----|-----|
| CO  |     |     |     |     |     |
| C01 | М   | М   | М   | S   | S   |
| CO2 | М   | М   | М   | S   | S   |
| CO3 | S   | S   | S   | S   | S   |
| CO4 | S   | S   | М   | М   | S   |
| CO5 | М   | М   | S   | S   | S   |

S – Strong

M – Medium

L – Low

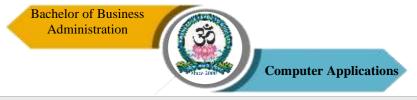

|                       |             |                        | Program: BBA (CA         | <b>(</b> ) |                                   |                           |
|-----------------------|-------------|------------------------|--------------------------|------------|-----------------------------------|---------------------------|
| Elective -<br>Group – |             | Course Code: 20UBX5E03 |                          | 03         | 3 <b>Course Title:</b> Multimedia |                           |
| Semester<br>V         | Hours/<br>3 | Week                   | <b>Total Hours</b><br>45 |            | Credits<br>3                      | <b>Total Marks</b><br>100 |

- 1. Student will develop multimedia skills understanding the principal players of individual players in multimedia teams in developing projects.
- 2. They will work with all aspects of images and will work with all aspects of sound and video.
- 3. Understand analog and digital conversion process.

# UNIT I

Introduction: Multimedia Definition – Use Of Multimedia – Delivering Multimedia – Text: About Fonts and Faces – Using Text in Multimedia – Computers and Text – Font Editing and Design Tools – Hypermedia and Hypertext.

# UNIT II

Images: Plan Approach – Organize Tools – Configure Computer Workspace – Making Still Images –Color – Image File Formats. Sound: The Power of Sound – Digital Audio – Midi Audio – Midi vs. Digital Audio – Multimedia System Sounds – Audio File Formats – Vaughan's Law of Multimedia Minimums – Adding Sound to Multimedia Project.

# UNIT III

Animation: The Power of Motion – Principles of Animation – Animation by Computer – Making Animations that Work. Video: Using Video – Working with Video and Displays – Digital Video Containers – Obtaining Video Clips – Shooting and Editing Video.

## UNIT IV

Making Multimedia: The Stage of Multimedia Project – The Intangible Needs – The Hardware Needs – The Software Needs – An Authoring Systems Needs. Multimedia Production Team.

## UNIT V

Planning and Costing: The Process of Making Multimedia – Scheduling – Estimating – RFPs and Bid Proposals. Designing and Producing – Content and Talent: Acquiring Content –

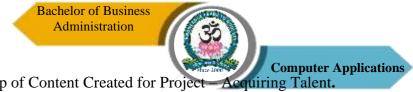

Ownership of Content Created for Project

# **TEXT BOOKS**

1. Multimedia: Making It Work, Tay Vaughan Eighth Edition, 2010.

## **REFERENCE BOOKS**

1. Ralf Steinmetz & KlaraNahrstedt, Multimedia Computing, Communication & Applications, Pearson Education, 2002.

# **Course Outcomes (COs)**

On successful completion of the course, the students will be able to

| CO<br>Number | CO Statement                                                                                  | Knowledge<br>Level |
|--------------|-----------------------------------------------------------------------------------------------|--------------------|
| C01          | Identify and describe the function of the general skill sets in the multimedia industry       | K2                 |
| CO2          | Identify the basic components of a multimedia project.                                        | K1                 |
| CO3          | Identify the basic hardware and software requirements for multimedia development and playback | K4                 |
| CO4          | Understand various file formats for audio, video and text media.                              | K2                 |
| CO5          | To evaluate multimedia application for its optimum performance.                               | K4                 |

## K1 – Remember, K2 – Understand, K3 – Apply, K4 – Analyze, K5 – Evaluate, K6 – Create

## Mapping of COs with POs

| PO<br>CO | PO1 | PO2 | PO3 | PO4 | PO5 |
|----------|-----|-----|-----|-----|-----|
| C01      | М   | М   | S   | S   | S   |
| CO2      | М   | М   | М   | S   | М   |
| CO3      | S   | S   | S   | М   | М   |
| CO4      | S   | S   | S   | М   | М   |
| CO5      | S   | S   | S   | М   | S   |

**S** – Strong

M – Medium

L - Low

|                           | Administrati | ion  | Com                      | puter | r Applications |                                     |
|---------------------------|--------------|------|--------------------------|-------|----------------|-------------------------------------|
|                           |              |      | Program: BBA (CA         | )     |                |                                     |
| Elective – I<br>Group – D |              | Cour | rse Code: 20UBX5E        | 04    |                | itle: Total Quality<br>gement (TQM) |
| Semester<br>V             | Hours/<br>3  | Week | <b>Total Hours</b><br>45 |       | Credits<br>3   | <b>Total Marks</b><br>100           |

# **Course Objective**

The objective of this course is to cover not only quality management concepts.

Bachelor of Business

## UNIT - I

Concept of Quality –Standards–Introduction to Total Quality – Concept of Total Quality Design, Inputs, Process and Output – Quality as Business Performance – Cost of Quality. Attitude and Involvement of Top Management.

# UNIT – II

Quality Management – Fundamentals – Evolution and Objectives – Planning for Quantity – Quality Process – Statistical Process Control (SPC) – Quality Assurance – Total Quality Management.

## $\mathbf{UNIT} - \mathbf{III}$

Quality Management System – ISO 9000 Series – Techniques of TQM – 5' Concepts – 7' Tools – Cause – Effect Analysis Stratification, Pareto Diagram Histogram, Control Charts (SQC) Check Sheet & Pie.

## $\mathbf{UNIT} - \mathbf{IV}$

Bench Marking – Essence of Bench Marketing – Benefits and Strategic Bench Marking – Global Bench Marking – Business Process Re-engineering.

## UNIT - V

Core Competence and Strategic Alliance for Ensuring Quality – Role of MNCs, In Emergence of Global Quality – Barriers to TQM.

### **Text Book**

- 1. Armond V. Feigerbaum, Total Quality Control, McGraw Hill, 2014.
- 2. John Bark, Essence of TQM, PHI, Delhi, 2017.

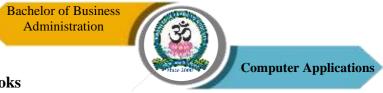

# **Reference Books**

- 1. Joel, E. Ross, Total Quality Management, Margham Publication, 2018.
- 2. S. Bhaskar, Total Quality Management, Anuradha Publications, 2011.
- 3. V. Jayakumar & Dr. R. Raju, Total Quality Management, Lakshmi Publications, 2010.
- 4. V.S. Bagad, Total Quality Management Technical Publications, 2004.

# Course Outcomes (COs)

On completion of the course, students should be able to

| СО     | CO Statement                                                 | Knowledge |
|--------|--------------------------------------------------------------|-----------|
| Number |                                                              | Level     |
| CO1    | Understand about total Quality output and involvement of top | K1 & K2   |
|        | management.                                                  |           |
| CO2    | Gain the knowledge about Quality Management and Statistical  | K2 & K3   |
|        | Process Control.                                             |           |
| CO3    | Understand Quality Management System and Pareto diagram      | K4        |
|        | Histogram.                                                   |           |
| CO4    | Understand about Bench marking and Business Process Re-      | K5        |
|        | engineering.                                                 |           |
| CO5    | Acquire knowledge about the Core competence and Barriers to  | K6        |
|        | TQM.                                                         |           |

## K1 – Remember, K2 – Understand, K3 – Apply, K4 – Analyze, K5 – Evaluate, K6 – Create

## Mapping of COs with POs

| PO<br>CO | PO1 | PO2 | PO3 | PO4 | PO5 |
|----------|-----|-----|-----|-----|-----|
| CO1      | S   | М   | М   | S   | S   |
| CO2      | М   | М   | М   | S   | S   |
| CO3      | S   | S   | S   | S   | S   |
| CO4      | S   | S   | S   | М   | М   |
| CO5      | М   | S   | S   | S   | М   |

**S** – **Strong** 

M – Medium

|                           | Administrati | ion  | Com                      | pute | r Applications | •                                 |
|---------------------------|--------------|------|--------------------------|------|----------------|-----------------------------------|
|                           |              |      | Program: BBA (CA         | )    |                |                                   |
| Elective – I<br>Group – E |              | Cour | se Code: 20UBX5E         | 05   |                | Title: Data Base<br>gement System |
| Semester<br>V             | Hours/       | Week | <b>Total Hours</b><br>45 |      | Credits<br>3   | <b>Total Marks</b><br>100         |

### **Course Objectives**

To provide a comprehensive overview of various concepts and issues in database management.

### UNIT - I

Introduction: Database System Applications – Purpose of Database Systems – View of Data – Database Languages – Transaction Management – Database Architecture – Database Users and Administrators. Relational Model: Structure of Relational Databases – Database Design – ER Model – Overview of the Design Process – The Entity Relationship Model – Constraints – Entity Relationship Diagrams.

#### $\mathbf{UNIT}-\mathbf{II}$

Relational Algebra Operations -Relational Languages: The Tuple – Relational Calculus – The Domain Relational Calculus – SQL: Background – Data Definition – Basic Structure of SQL Queries – Set Operations – Aggregate Functions – Null Values – Nested Sub-Queries – Views – Modification of the Database.

#### $\mathbf{UNIT} - \mathbf{III}$

PL/SQL: A Programming Language: History – Fundamentals – Block Structure Comments – Data Types – Other Data Types – Declaration – Assignment operation – Bind variables – Substitution – Variables – Arithmetic Operators. Control Structures and Embedded SQL: Control Structures – Nested Blocks – SQL in PL/SQL – Data Manipulation – Transaction Control statements.

#### UNIT – IV

PL/SQL Cursors and Exceptions: Cursors – Implicit & Explicit Cursors and Attributes – Cursor FOR loops – SELECT...FOR UPDATE – WHERE CURRENT OF clause – Cursor with Parameters – Cursor Variables – Exceptions – Types of Exceptions.

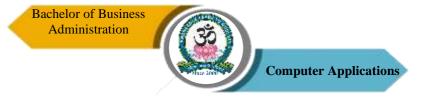

# $\mathbf{UNIT} - \mathbf{V}$

PL/SQL Composite Data Types: Records. – Tables -Varrays. Named Blocks: Procedures – Functions – Packages – Triggers – Data Dictionary Views.

## **Text Books**

- Database System Concepts, Abraham Silberschatz, Henry F. Korth, S. Sudarshan, TMH 5<sup>th</sup> Edition, 2001.
- Database Systems Using Oracle, Nilesh Shah, 2<sup>nd</sup> Edition, Prentice Hall of India Private Limited, New Delhi, 2005.

## **Course Outcomes (COs)**

On successful completion of the course, the students will be able to

| CO     | CO Statement                                                        | Knowledge |
|--------|---------------------------------------------------------------------|-----------|
| Number |                                                                     | Level     |
| CO1    | Students should be able to: Describe the fundamental elements of    | K1 & K2   |
|        | database management systems.                                        |           |
| CO2    | Identify the basic concepts and various data model used in          | K2        |
|        | database design ER modelling concepts and architecture use and      |           |
|        | design queries using SQL.                                           |           |
| CO3    | Apply relational database theory and be able to describe relational | К3        |
|        | algebra expression, tuple and domain relation expression for        |           |
|        | queries.                                                            |           |
| CO4    | They learn programming, management, and security issues of          | K4 & K6   |
|        | working with PL/SQL program units.                                  |           |
| CO5    | Programming topics will include the built-in packages that come     | K5        |
|        | with Oracle, the creation of triggers, and stored procedure         |           |
|        | features.                                                           |           |

K1 – Remember, K2 – Understand, K3 – Apply, K4 – Analyze, K5 – Evaluate, K6 – Create

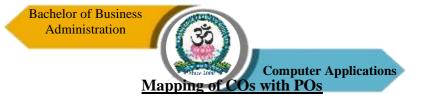

| РО  | PO1 | PO2 | PO3 | PO4 | PO5 |
|-----|-----|-----|-----|-----|-----|
| СО  |     |     |     |     |     |
| C01 | М   | S   | S   | М   | S   |
| CO2 | S   | S   | S   | М   | М   |
| CO3 | S   | М   | М   | S   | М   |
| CO4 | S   | S   | S   | М   | М   |
| CO5 | S   | S   | S   | S   | М   |

S – Strong

M – Medium

L – Low

|                | Administrat | ion  | Com                      | puter | r Applications |                            |
|----------------|-------------|------|--------------------------|-------|----------------|----------------------------|
|                |             |      | Program: BBA (CA         | )     |                |                            |
| Core – XVII Co |             | Cour | se Code: 20UBX6C         | 17    |                | Title: Marketing anagement |
| Semester<br>VI | Hours/<br>5 | Week | <b>Total Hours</b><br>90 |       | Credits<br>4   | <b>Total Marks</b><br>100  |

A STATUS

Bachelor of Business

### **Course Objectives**

- 1. To understand the conceptual foundations of Marketing Management as a functional area of business.
- 2. To understand the application of marketing concepts in making strategic decisions.

### UNIT – I

Marketing – Definition – Objectives – Nature - Importance – Classification – Functions of Marketing - Modern Marketing Concept. Marketing Environment – Micro Environmental Factors – Macro Environmental Factors.

### UNIT – II

Consumer Behaviour – Factors Influencing Buying Behaviour – Consumer Buying Decision Process – Buying Motives. Market Segmentation – Criteria – Bases of Segmentation – Methods of Market Segmentation - Benefits – Targeting and Positioning.

## UNIT – III

Marketing Mix – Elements – Product Mix – Classifications of Product – New Product Development – Product Life Cycle. Pricing Decision – Pricing Objectives – Factors Influencing Pricing – Pricing Methods – Brand Equity – Labeling – Packing – Functions.

#### $\mathbf{UNIT} - \mathbf{IV}$

Channels of Distribution – Types of Middlemen – Factors Influencing Channel Selection. Promotion Mix – Advertising – Objectives – Characteristics of Effective Advertising – Kinds of Advertising – Sales Promotion – Methods of Sales Promotion – Whole Seller, Retailer and Consumer.

#### $\mathbf{UNIT} - \mathbf{V}$

Personal Selling – Meaning – Process – Qualities of Successful Sales Person – Publicity. Recent Trend in Marketing – E-Business – Telemarketing – Online Marketing – Social

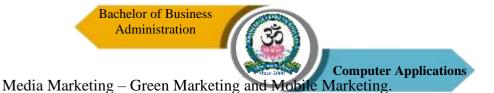

**Text Books** 

- 1. Dr. C.B. Gupta & Dr. N. Rajan Nair, Marketing Management, Sultan Chand & Sons, 2012.
- 2. N. Rajan Nair, Marketing Management, Sultan Chand & Sons, 1995.

### **Reference Books**

- 1. V.S Ramasamy and S. Namakumary, Handbook of Marketing Management, Macmillan, 2010.
- 2. Dr. Jayasankar, Marketing, Margham Publications, 2016.
- 3. Rajan Saxena, Marketing Management, TMH, 2006.
- 4. Dr. R. Murugesan, Marketing Management, Margham Publication, 2018.

### **Course Outcomes (COs)**

On successful completion of the course, the students will be able to

| CO     | CO Statement                                                                         | Knowledge |
|--------|--------------------------------------------------------------------------------------|-----------|
| Number |                                                                                      | Level     |
| CO1    | Understood about the marketing and its various environmental factors.                | K1 & K2   |
| CO2    | Gained knowledge on buyer behavior and market segmentation.                          | K2 & K3   |
| CO3    | Students learnt about various stage in Product Life Cycle.                           | K3 & K4   |
| CO4    | Learn about Channels of distribution and Types of middlemen.                         | K5& K6    |
| CO5    | Understood about Qualities of successful sales person and Recent trend in marketing. | K6        |

K1 – Remember, K2 – Understand, K3 – Apply, K4 – Analyze, K5 – Evaluate, K6 – Create

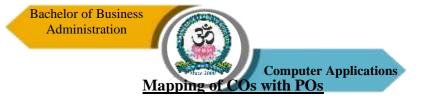

| РО  | PO1 | PO2 | PO3 | PO4 | PO5 |
|-----|-----|-----|-----|-----|-----|
| СО  |     |     |     |     |     |
| C01 | S   | М   | М   | S   | S   |
| CO2 | М   | S   | S   | S   | S   |
| CO3 | S   | S   | М   | М   | S   |
| CO4 | S   | S   | S   | S   | S   |
| CO5 | S   | S   | М   | М   | S   |

S – Strong

M – Medium

L – Low

|                  | Administrat | ion  | Comj                     | puter | · Applications | •                                 |
|------------------|-------------|------|--------------------------|-------|----------------|-----------------------------------|
|                  |             |      | Program: BBA (CA         | )     |                |                                   |
| Core – XVIII Cou |             | Cour | se Code: 20UBX6C         | 18    |                | Title: Financial ons and Services |
| Semester<br>VI   | Hours/<br>6 | Week | <b>Total Hours</b><br>75 |       | Credits<br>4   | <b>Total Marks</b><br>100         |

ALCONTRACTOR OF

# **Course Objectives**

1. To understand the role of financial institutions and Stock exchanges.

Bachelor of Business

2. To know about the general understandings of Financial Institutions.

# UNIT – I

Indian Financial System – Financial Service – Importance of Financial System – Functions of Financial System – Role of Financial System and Economic Development – Co-Operative Banks – Functions. Reserve Bank of India – Management – Objectives and Functions.

# UNIT – II

Non – Banking Financial Intermediaries – Unit Trust of India – Mutual Funds – Types – Hire Purchase Finance Companies – Lease Finance Companies – Type of Lease – National Housing Bank – Housing Development Finance Corporation.

## $\mathbf{UNIT} - \mathbf{III}$

Financial Institutions – IDBI, ICICI, IFCI, LIC, TIIC – EXIM Bank – SFCS – SIDCS – Functions and Services.

#### $\boldsymbol{UNIT-IV}$

National Stock Exchange (NSE) – OTCEI – SEBI – Powers and Function of SEBI.

## UNIT – V

Merchant Banking – Functions and Services, Underwriting – Types. Credit Rating Agencies – Types of Credit Rating in India.

#### **Text Book**

1. Gorden and Natarajan, Financial Institution and Services, HPH, 2009.

#### **Reference Books**

1. L.M. Bhole, Financial Institutions and Market, TMH, 2004.

Sri Vidya Mandir Arts & Science College (Autonomous)

Bachelor of Business Administration

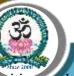

- 2. V.A. Avadhani, Investment and Securities markets in India, HPH, 1996.
- 3. P.V. Kulkarni P.V., Corporate Finance, HPH, 1985.
- 4. M.Y. Khan, Financial Services, TMH, 2013.
- 5. Dr. S. Gurusamy, Financial Markets and Institutions, Vijyan Nicole, 2004.

# **Course Outcomes (COs)**

On completion of the course, students should be able to

| CO     | CO Statement                                                  | Knowledge |
|--------|---------------------------------------------------------------|-----------|
| Number |                                                               | Level     |
| CO1    | Understand about Indian Financial system and Reserve Bank of  | K1 & K2   |
|        | India.                                                        |           |
| CO2    | Gain the knowledge about Non – Banking financial institution. | K2 & K3   |
| CO3    | Understand Financial institutions.                            | K4        |
| CO4    | Understand about National Stock Exchange and function of      | K5        |
|        | SEBI.                                                         |           |
| CO5    | Acquire knowledge about the market structure and pricing.     | K6        |

# K1 – Remember, K2 – Understand, K3 – Apply, K4 – Analyze, K5 – Evaluate, K6 – Create

# Mapping of COs with POs

| РО  | PO1 | PO2 | PO3 | PO4 | PO5 |
|-----|-----|-----|-----|-----|-----|
| СО  |     |     |     |     |     |
| CO1 | S   | М   | М   | S   | S   |
| CO2 | М   | М   | М   | S   | S   |
| CO3 | S   | S   | S   | S   | М   |
| CO4 | S   | S   | М   | М   | S   |
| CO5 | S   | S   | S   | S   | S   |

S-Strong

M – Medium

L - Low

|                | Administrati    | on   | Com                      | outer A | pplications |                                        |
|----------------|-----------------|------|--------------------------|---------|-------------|----------------------------------------|
|                |                 |      | Program: BBA             |         |             |                                        |
| Core – XI      | Core – XIX Cour |      | se Code: 20UBX6C         | 19      |             | e <b>Title:</b> Human<br>ce Management |
| Semester<br>VI | Hours/<br>5     | Week | <b>Total Hours</b><br>75 | C       | redits<br>4 | <b>Total Marks</b><br>100              |

## **Course Objectives**

1. This course aims at training students in the management of human resource.

2. It includes the concept, policies, and procurement of human resources.

Bachelor of Business

- 3. This course aims at training students in the management of human resource.
- 4. It includes the concept, policies, and procurement of human resources.

5. Effectively manage and plan key human resource functions within organizations.

### UNIT - I

Human Resource Management – Definition –Objectives - Nature – Scope – Functions Of HRM – The Role of Human Resources Manager and Qualities Needed for HR Manager. Job Analysis – Process of Job Analysis, Job Description – Job Specification.

## UNIT – II

Human Resource Planning – Objectives – Process of HRP– Recruitment – Sources of Recruitment. Selection Procedure - Test and Interview – Types – Reference Check – Final Selection – Placement – Induction (Orientation).

## $\mathbf{UNIT} - \mathbf{III}$

HRD – Need – Functions – Training – Meaning – Methods – On the Job Training – Off the Job Training – Executive Development – Differences between Training and Development. Career Planning – Process – Succession Planning – Concept of Quality of Work Life (QWL).

#### $\mathbf{UNIT} - \mathbf{IV}$

Performance Appraisal – Process – Techniques – Difference between Performance Appraisal and Job Evaluation. Job Evaluation – Process – Potential Appraisal.

#### $\mathbf{UNIT} - \mathbf{V}$

Promotion–Criteria – Benefits of Effective Promotion Policy, Types of Promotion. Transfer – Purpose of Transfer – Types of Transfer. Absenteeism – Causes – Measures.

### **Text Book**

1. S.S. Khanka, Human Resource Management, Sulthan Chand & Sons, New Delhi, 2013.

Computer Applications

#### **Reference Books**

Bachelor of Business Administration

- 1. J. Jayasankar, Human Resource Management, Margham Publications, Chennai, 2015.
- 2. Seema Sanghi, Human Resources Management, Macmillan Publishers India Ltd., 2011.
- 3. Dr. Lalitha Balakrishna & S. Srividhya, Human Resources Development, 2002.
- 4. Dr. K. Ramesh, Human Resource Management, Mithila Publications, 2009.
- 5. Kaushal Kumar, Human Resources Management, ABD Publishers, 2001.

### **Course Outcomes (COs)**

On successful completion of the course, the students will be able to

| CO     | CO Statement                                                       | Knowledge |
|--------|--------------------------------------------------------------------|-----------|
| Number |                                                                    | Level     |
| C01    | To have an understanding of the basic concepts, functions and      | K1 & K2   |
|        | processes of human resource management.                            |           |
| CO2    | Determine appropriate, objective and effective selection criteria. | K2 & K3   |
| CO3    | To Design and formulate various HRM processes such as              | K3 & K4   |
|        | Recruitment, Selection, Training and development.                  |           |
| CO4    | Development of Performance appraisals, job evaluation and          | K5        |
|        | Reward Systems.                                                    |           |
| CO5    | Develop, implement, and evaluate employee orientation,             | K6        |
|        | promotion and development.                                         |           |

#### K1 – Remember, K2 – Understand, K3 – Apply, K4 – Analyze, K5 – Evaluate, K6 – Create

#### Mapping of COs with POs

| PO<br>CO | PO1 | PO2 | PO3 | PO4 | PO5 |
|----------|-----|-----|-----|-----|-----|
| CO1      | S   | S   | М   | S   | S   |
| CO2      | S   | М   | М   | S   | S   |
| CO3      | М   | S   | S   | М   | S   |
| CO4      | М   | S   | S   | S   | М   |
| CO5      | S   | S   | S   | S   | S   |

**S** – **Strong** 

M – Medium

L – Low

|                | Administrati | ion  | Com                      | puter | r Applications |                           |
|----------------|--------------|------|--------------------------|-------|----------------|---------------------------|
|                |              |      | Program: BBA (CA         | )     |                |                           |
| Allied - IV Co |              |      | se Code: 20UBX6A         | 04    | Course 7       | <b>Fitle:</b> Visual Basi |
| Semester<br>VI | Hours/<br>5  | Week | <b>Total Hours</b><br>75 |       | Credits<br>3   | <b>Total Marks</b><br>100 |

### **Course Objectives**

- 1. The main goal of the course is to enable the participant to create business applications
- 2. The hands on exercises are focused on solving commonly encountered business problems.

#### UNIT – I

Introduction to Visual Basic: Programming Languages, Procedural, Object Oriented and Event Driven, Writing VB Projects, VB Environment, Writing First Project-Finding and Fixing Errors – VB Help. Controls in VB – Coding for Controls.

### $\mathbf{UNIT}-\mathbf{II}$

Variables, Constants and Calculations: Data Types-Variables and Constants – Val function – Arithmetic operations – Formatting data. Decisions and conditions: If Statements – Conditions – nested If Statements – Using If Statement with option buttons and checkboxes – displaying messages – Input validation – Calling event Procedures.

#### $\mathbf{UNIT} - \mathbf{III}$

Menus, Sub procedures and sub functions: Menus – Common Dialog Boxes – Writing General Procedures. Multiple Forms: Multiple Forms – Standard Code Modules-Variables and Constants in Multiple-Form Projects.

#### $\mathbf{UNIT} - \mathbf{IV}$

List Boxes and Combo boxes - Do/Loop – For/Next Loop – Using Message box Function – Using String Function – Arrays: Control Arrays – Single Dimension Array – For Each/Next Statements – User defined data types – Multidimensional Arrays.

#### $\mathbf{UNIT}-\mathbf{V}$

Accessing Database Files: Visual basic and Database Files – Using Data Control – Viewing a Database File – Navigating the Database in Code – Using List Boxes and Combo boxes as Data-Bound Controls.

#### **TEXT BOOK:**

1. Julia Case Bradley and Anita C.Millspaugh, -Programming in Visual Basic 6.0, Tata

Sri Vidya Mandir Arts & Science College (Autonomous)

Bachelor of Business Administration

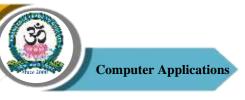

McGraw-Hill Edition, 2011.

### **REFERENCE BOOKS:**

- 1. Gary Cornell, -Visual Basic 6 from the Ground up, McGraw-Hill Education, 1998
- 2. Mohammed Azam, —Programming with Visual Basic 6.0, 1st Edition, Vikas

Publishing House Pvt. Ltd., Chennai, 2001.

# **Course Outcomes (COs)**

On successful completion of the course, the students will be able to

| CO<br>Number | CO Statement                                                                                                    | Knowledge<br>Level |
|--------------|----------------------------------------------------------------------------------------------------|--------------------|
| C01          | Demonstrate knowledge of programming terminology and<br>how applied using Visual Basic (e.g., variables, selection<br>statements, repetition statements, etc           | K1 & K2            |
| CO2          | Develop a Graphical User Interface (GUI) based on<br>problem description                                                                                               | К3                 |
| CO3          | The student will use VB.Net to build Windows applications using structured and object-based programming techniques.                                                    | K6                 |
| CO4          | Students will be exposed to the following concepts and/or<br>skills at an Introductory conceptual level: Design,<br>formulate, and construct applications with VB.NET. | K4                 |
| CO5          | Students prepare various projects by helping visual programming. Manage and analyze prepared project with programs. Interpret and report obtaining results.            | K4 & K5            |

K1 – Remember, K2 – Understand, K3 – Apply, K4 – Analyze, K5 – Evaluate, K6 – Create

## Mapping of COs with POs

| РО         | PO1 | PO2    | PO3  | PO4     | PO5 |
|------------|-----|--------|------|---------|-----|
| СО         |     |        |      |         |     |
| CO1        | М   | S      | S    | М       | М   |
| CO2        | S   | М      | S    | М       | М   |
| CO3        | S   | S      | S    | М       | М   |
| CO4        | S   | М      | М    | S       | М   |
| CO5        | S   | S      | S    | М       | М   |
| S – Strong |     | M – Me | dium | L – Low | ,   |

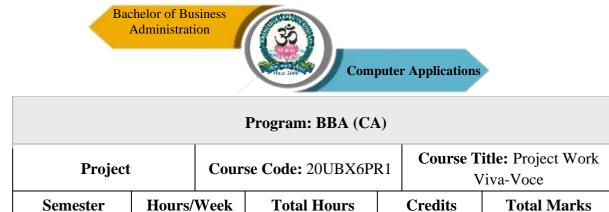

### Specimen-I

45

4

100

## TITLE

A project report submitted to the Sri Vidya Mandir Arts & Science College (Autonomous) in partial fulfillment of the requirements for the award of the degree of

### BACHELOR OF BUSINESS ADMINISTRATION WITH COMPUTER APPLICATIOONS

By

Name of the student

Reg. No.....

Under the guidance of

Name of the guide

Department, College Name and place

Month and year of submission

VI

2

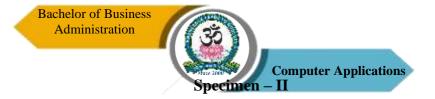

# CERTIFICATE

This is to certify that the project entitled, "Title", is a bonafide work carried out by......Reg. No under my supervision and guidance during the academic year ..... in partial fulfillment of the requirements for the award of the degree of Bachelor of Business Administration With Computer Applications and the work is an original one and has not formed basis for the award of any degree, diploma, associate ship, fellowship of any other similar title.

### **GUIDE SIGNATURE**

#### HOD SIGNATURE

Project work evaluation viva – voce examination conduced on .....

INTERNAL EXAMINER

EXTERNAL EXAMINER

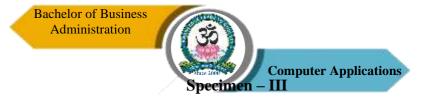

## DECLARATION

I hereby declare that this project work entitled "Title" submitted to Sri Vidya Mandir Arts & Science College (Autonomous), Katteri, Uthangarai in partial fulfillment of the requirements for the award of Bachelor of Business Administration With Computer Applications is an original one and has not been submitted earlier either to this university or to any other institution for the award of any degree / diploma.

Date: Place: **Candidate Signature** 

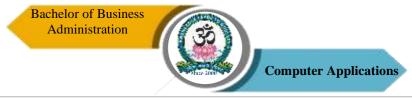

| Program: BBA (CA) |                                      |             |      |                          |    |              |                                         |  |
|-------------------|--------------------------------------|-------------|------|--------------------------|----|--------------|-----------------------------------------|--|
|                   | Practical - IVCourse Code: 20UBX6P04 |             |      |                          | 04 |              | <b>`itle:</b> Visual Basic<br>Practical |  |
| Se                | emester<br>VI                        | Hours/<br>3 | Week | <b>Total Hours</b><br>45 |    | Credits<br>2 | <b>Total Marks</b><br>100               |  |

- 1. Develop a simple calculator application
- 2. Prepare a Payroll application
- 3. Students mark list preparation
- 4. Develop a Banking system.
- 5. Develop a sales and purchase order system with necessary report

## **Course Outcomes (COs)**

On successful completion of the course, the students will be able to

| CO Number | CO Statement                                                                                                    | Knowledge |
|-----------|----------------------------------------------------------------------------------------------------|-----------|
|           |                                                                                                    | Level     |
| C01       | Demonstrate knowledge of programming terminology and<br>how applied using Visual<br>Basic (e.g., variables, selection statements, repetition<br>statements, etc.) | К3        |
| CO2       | Develop a Graphical User Interface (GUI) based on problem description                                                                                             | K4 & K5   |

K1 – Remember, K2 – Understand, K3 – Apply, K4 – Analyze, K5 – Evaluate, K6 – Create

# Mapping of COs with POs

| PO<br>CO | PO1 | PO2 | PO3 | PO4 | PO5 |
|----------|-----|-----|-----|-----|-----|
| CO1      | М   | S   | S   | S   | S   |
| CO2      | S   | S   | S   | М   | М   |

S – Strong

M – Medium

L - Low

| Administration<br>Computer Applications |                            |      |                          |    |              |                                         |  |
|-----------------------------------------|----------------------------|------|--------------------------|----|--------------|-----------------------------------------|--|
| Program: BBA (CA)                       |                            |      |                          |    |              |                                         |  |
|                                         | Elective – II<br>Group – A |      | se Code: 20UBX6E         | 06 |              | <b>e Title:</b> Retail<br>ng Management |  |
| Semester<br>VI                          | Hours/<br>4                | Week | <b>Total Hours</b><br>45 |    | Credits<br>3 | <b>Total Marks</b><br>100               |  |

# **Course Objectives**

To impart to the students an understanding the importance of consumer behaviour in marketing, its models and influence.

# UNIT – I

Definition of Retail Marketing – Features of Modern Retail Marketing – Importance of Retail Marketing – Types of Retail Marketing – Retail Marketing Mix – Reasons for Studying Retailing.

# UNIT – II

Functions of Retail Marketing – Buying – Kind of Buying, Assembling - Merits & Demerits – Kinds of Selling – Selling – Transporting – Merits & Demerits.

## UNIT – III

Storage – Definition – Functions – Warehousing – Types of Warehousing – Risk – Types of Risk -Retail Market Information – Grading – Types of Grading – Standardization – Benefits of Standardization.

## $\mathbf{UNIT} - \mathbf{IV}$

Buyer Behavior – Consumer Goods and Industrial Goods – Buyer Behavior Model – Factors Influencing Buyer Behavior – Market Segmentation – Need and Basics.

## $\mathbf{UNIT} - \mathbf{V}$

Retail Sales Forecasting – Methods – Products – Classification – New Product Development Process – Product Life Cycle - Line and Product Mix Decision.

#### **Text Book**

1. Retail Marketing Management, David Gilbert, Pearson Education, 2003.

#### **Reference Books**

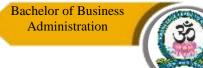

- 1. Warren J. Keejan, Global Marketing Management, Prentice Hall of India, 1999.
- 2. Chetan Bajaj, Rajnish Tuli, Nidhi V Srivastav, Retail Management, Oxford University Press, 2004.
- 3. Michael Levy, Barton A Weitz and Ajay Pandit, Retailing Management, McGraw Hill, 2012.
- 4. Swapna Pradhan, Retailing Management, Text & Cases, McGraw Hill, 2011.
- 5. David Gilbert, Retail Marketing Management, Pearson Education, 2003.

### **Course Outcomes (COs)**

On completion of the course, students should be able to

| СО     | CO Statement                                                                 | Knowledge |
|--------|------------------------------------------------------------------------------|-----------|
| Number |                                                                              | Level     |
| CO1    | Understand about Modern Retail Marketing and reasons for studying retailing. | K1 & K2   |
| CO2    | Gain the knowledge about Buying, Assembling, selling and Transporting.       | K2 & K3   |
| CO3    | Understand for the Storage, Warehousing and Grading,<br>Standardization.     | K4        |
| CO4    | Understand about Buyer Behavior and Targeting, Positioning.                  | K5        |
| CO5    | Acquire knowledge about the Forecasting and Product Life Cycle.              | K6        |

### K1 – Remember, K2 – Understand, K3 – Apply, K4 – Analyze, K5 – Evaluate, K6 – Create

#### Mapping of COs with POs

| PO<br>CO | PO1 | PO2 | PO3 | PO4 | PO5 |
|----------|-----|-----|-----|-----|-----|
| C01      | М   | М   | М   | S   | S   |
| CO2      | М   | М   | М   | S   | S   |
| CO3      | S   | S   | S   | М   | S   |
| CO4      | М   | S   | S   | S   | М   |
| CO5      | S   | S   | S   | М   | S   |

S-Strong

```
M – Medium
```

| Administration<br>Computer Applications |                            |                        |                        |  |                                        |                           |
|-----------------------------------------|----------------------------|------------------------|------------------------|--|----------------------------------------|---------------------------|
| Program: BBA (CA)                       |                            |                        |                        |  |                                        |                           |
|                                         | Elective – II<br>Group – B |                        | Course Code: 20UBX6E07 |  | Course Title: Training and Development |                           |
| Semester<br>VI                          | Hours/<br>4                | Week Total Hours<br>45 |                        |  | <b>Credits</b><br>3                    | <b>Total Marks</b><br>100 |

# **Course Objectives**

The purpose of this paper is to provide and in depth understanding of the role of training and development.

# UNIT – I

Concepts of Training and Development – Identifying Training Needs – Types of Training – Organisation for Training – Objectives, Structures and Functions of Training Department – Execution of Training Programmes – Evaluation of Training Programmes.

# UNIT – II

Techniques of On-The-Job Training – Coaching – Apprenticeship – Job Rotation – Job Instruction – Training by Supervisors – Techniques of Off-the-Job Training, Case Studies, Role Playing Programmed Instructions, T-Group Training Simulations.

## $\mathbf{UNIT} - \mathbf{III}$

Leader Central Techniques of Management Development – Lecturers, Coaching, Student Centered Techniques; Discussions - Case Studies – Conferences – Workshops – Syndicate – Brain Storming – Role Playing – Psycho Drama – Simulation – In Basket Games.

## $\mathbf{UNIT} - \mathbf{IV}$

Sensitivity Training, Self – Learning Techniques, Planned Reading – Correspondence Courses – Programmed Instructions – Audio Visual Lessons – Manuals and Hand-Outs.

#### $\mathbf{UNIT} - \mathbf{V}$

Counseling - Assistant to Position – Under – Study – Junior Board, Committee Assignments – Relative Merits and Limitations of M.D. Techniques.

### **Text Book**

1. M.C. Larney, William J, Management Training: Cases and Principles, Richard, D. Irwin, Illinois, 2000.

Sri Vidya Mandir Arts & Science College (Autonomous)

### **Reference Books**

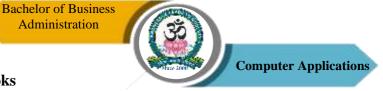

- M.C. Gehee, William and Tahayer, Paul W. Training in Busines and Industry, John Wiley & Sons, New York, 1961.
- A.F. Sikula, Personnel Administration and Human Resources Development, John Wiley, New York, 2006.
- 3. R.J. Hacoon, Management Training: Aims and Methods, English Universities Press, London, 1999.
- 4. Ahmed, Abad, Management and Organisational Development, Rachana Prakasham, New Delhi, 2010.
- 5. C.B. Memoria, Personnel Management, Himalayas Publishing House, Bombay, 1994.

### **Course Outcomes (COs)**

On completion of the course, students should be able to

| СО     | CO Statement                                                                                       | Knowledge |
|--------|----------------------------------------------------------------------------------------------------|-----------|
| Number |                                                                                                    | Level     |
| CO1    | Understand about Concepts of training and development.                                             | K1 & K2   |
| CO2    | Gain the knowledge about Techniques of on-the-job training and Techniques of off-the-job Training. | K2 & K3   |
| CO3    | Understand Leader central Techniques of Management Development.                                    | K4        |
| CO4    | Understand about Sensitivity Training.                                                             | K5        |
| CO5    | Acquire knowledge about the Counseling.                                                            | K6        |

K1 – Remember, K2 – Understand, K3 – Apply, K4 – Analyze, K5 – Evaluate, K6 – Create

## Mapping of COs with POs

| PO<br>CO | PO1 | PO2 | PO3 | PO4 | PO5 |
|----------|-----|-----|-----|-----|-----|
| CO1      | М   | М   | М   | S   | S   |
| CO2      | М   | S   | М   | S   | S   |
| CO3      | S   | М   | S   | М   | S   |
| CO4      | М   | S   | S   | S   | М   |
| CO5      | S   | S   | S   | S   | S   |

S-Strong

M – Medium

| Administration<br>Computer Applications |                            |      |                          |    |                  |                               |
|-----------------------------------------|----------------------------|------|--------------------------|----|------------------|-------------------------------|
| Program: BBA (CA)                       |                            |      |                          |    |                  |                               |
|                                         | Elective – II<br>Group – C |      | se Code: 20UBX6E         | 08 |                  | le: Entrepreneurial velopment |
| Semester<br>VI                          | Hours/<br>4                | Week | <b>Total Hours</b><br>45 |    | <b>Credits</b> 3 | <b>Total Marks</b><br>100     |

# **Course Objectives**

- 1. To introduce basis of Entrepreneurship.
- 2. To familiar with concepts and process of Entrepreneurship.

Bachelor of Business

# UNIT – I

Entrepreneurship: Concepts, Types and Functions of Entrepreneurs – Role of Entrepreneurs in Economic Development – Entrepreneurial Development Programme – Phases of Entrepreneurial Development Programme – Influence of Environmental Factors – Training and Development of Entrepreneurs.

# UNIT – II

Business Ideas: Sources of Business Ideas – Project Identification and Formulation – Classification of Project Feasibility Studies – Project Appraisal Methods – Project Design, Network Analysis, Financial Analysis.

## UNIT – III

Institutions and Development of Entrepreneurs – Role of DIC, SISI, SIDCO, NSIC, NAYE, TIIC, TCO'S, ITCOT and Entrepreneurial Guidance Bureau – Functions.

## $\mathbf{UNIT} - \mathbf{IV}$

Promoting Enterprises – SSI – Steps for SSI – MSME – Role and Growth of SSI – Regulations Governing SSI – Problem of SSI in India – Incentives and Concessions for SSI Units – Sickness in SSI – Causes and Remedies.

## UNIT – V

Problems of Entrepreneurs – Developing Women and Rural Entrepreneurs and Problems – Entrepreneurs' Motivation Women Entrepreneurs – Features – Types of Women Entrepreneurs – Problem and Suggest to Entrepreneurs.

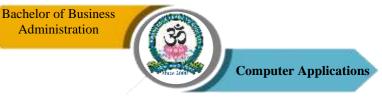

# **Text Books**

 C.B. Gupta and N.P. Srinivasan, Entrepreneurial Development, Sultan Chand & Sons, New Delhi, 2020.

### **Reference Books**

- Dr. K. Arul & Dr. A. Subanginidevi, Entrepreneurial Development, Shanlax Publication, Madurai, 2014.
- 2. Khanha, Entrepreneurial Development, Sultan Chand & Sons, New Delhi, 2018.
- 3. P. Saravanavel & Sumathi, Entrepreneurship Development, Margham Publishing House, 2020.
- 4. B.C. Tandon, Environment and Entrepreneurship, Chugh Publication, 2007.

### **Course Outcomes (COs)**

On completion of the course, students should be able to

| CO     | CO Statement                                               | Knowledge |
|--------|------------------------------------------------------------|-----------|
| Number |                                                            | Level     |
| CO1    | Understand about Entrepreneurship and Entrepreneurial      | K1 & K2   |
|        | Development Programme.                                     |           |
| CO2    | Gain the knowledge about Business ideas in project design, | K2 & K3   |
|        | network analysis Financial analysis.                       |           |
| CO3    | Analyze Institutions and development of entrepreneurs.     | K4        |
| CO4    | Create Promoting enterprises of SSI and MSME.              | K5        |
| CO5    | Acquire knowledge about the Problems and Developing women  | K6        |
|        | and rural entrepreneurs.                                   |           |

K1 – Remember, K2 – Understand, K3 – Apply, K4 – Analyze, K5 – Evaluate, K6 – Create

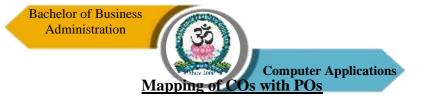

| PO<br>CO | PO1 | PO2 | PO3 | PO4 | PO5 |
|----------|-----|-----|-----|-----|-----|
| CO1      | S   | М   | М   | S   | S   |
| CO2      | М   | М   | М   | S   | S   |
| CO3      | S   | S   | S   | М   | S   |
| CO4      | S   | М   | S   | S   | М   |
| CO5      | М   | S   | S   | S   | S   |

S – Strong

M – Medium

L – Low

| Administration<br>Computer Applications                                                |             |      |                          |  |              |                           |  |  |
|----------------------------------------------------------------------------------------|-------------|------|--------------------------|--|--------------|---------------------------|--|--|
| Program: BBA                                                                           |             |      |                          |  |              |                           |  |  |
| Elective – II<br>Group – DCourse Code: 20UBX6E09Course Title: Investment<br>Management |             |      |                          |  |              |                           |  |  |
| Semester<br>VI                                                                         | Hours/<br>4 | Week | <b>Total Hours</b><br>45 |  | Credits<br>3 | <b>Total Marks</b><br>100 |  |  |

# **Course Objectives**

The objective of the course is to impart special knowledge on investment management and analysis. This course throws light on the fundamental concepts of investment; types of investment, analysis and valuation of securities etc. It also enables learners to become portfolio consultants.

## UNIT – I

Meaning of Investment – Nature and Scope of Investment Management – Factors Favourable for Investments – Features of an Investment Programme.

### $\mathbf{UNIT}-\mathbf{II}$

Investment Avenues – Real Assets – Financial Assets – Fixed Income and Variable Income Securities – Mutual Fund – Derivatives etc.

### $\mathbf{UNIT} - \mathbf{III}$

Risk – Return Concept – Return Measurement - Basic Valuation Models – Equity Valuation, Preference Share and Bond Valuation. Risk – Risk Classification – Systematic and Unsystematic Risk – Measurement of Risk.

#### $\mathbf{UNIT} - \mathbf{IV}$

New Issue Market and Stock Exchange – Kinds of Trading – Securities and Exchange Board of India.

### $\mathbf{UNIT}-\mathbf{V}$

Sources of Investment Information – Credit Rating Agencies – CARE – CRISIL – ICRA – Credit Rating Methodology – Indices.

#### **Text Book**

1. Preetisingh, Investment Management, Himalayas Publishing House, 2015.

Sri Vidya Mandir Arts & Science College (Autonomous)

Bachelor of Business Administration

2. V.K. Bhalla, Investment Management, Sultan Chand & Sons, 2008.

#### **Reference Books**

- 1. V. Avadhani, Investment Management, Himalayas Publishing House, 2010.
- 2. Dr. L. Natarajan, Investment Management, Margham Publication, 2008.
- 3. Punithavathy Pandian, Investment Management, PHI, 2009.

#### **Course Outcomes (COs)**

On completion of the course, students should be able to

| CO     | CO Statement                                               | Knowledge |
|--------|------------------------------------------------------------|-----------|
| Number |                                                            | Level     |
| CO1    | Understand about Nature and scope of investment management | K1 & K2   |
|        | and features of an investment programme.                   |           |
| CO2    | Gain the knowledge about Investment avenues -mutual fund - | K2 & K3   |
|        | derivatives etc.                                           |           |
| CO3    | Understand about the Basic valuation models and systematic | K4        |
|        | and unsystematic risk.                                     |           |
| CO4    | Understand about New issue market and Securities and       | K5        |
|        | Exchange Board of India.                                   |           |
| CO5    | Acquire knowledge about the Sources of Investment          | K6        |
|        | information and Credit rating agencies.                    |           |

### K1 – Remember, K2 – Understand, K3 – Apply, K4 – Analyze, K5 – Evaluate, K6 – Create

#### Mapping of COs with POs

| PO<br>CO | PO1 | PO2 | PO3 | PO4 | PO5 |
|----------|-----|-----|-----|-----|-----|
| C01      | М   | М   | М   | S   | М   |
| CO2      | М   | М   | М   | S   | S   |
| CO3      | S   | S   | S   | М   | М   |
| CO4      | S   | S   | S   | S   | S   |
| CO5      | М   | М   | S   | S   | S   |

**S** – Strong

M – Medium

| Administration<br>Computer Applications                                                   |  |      |                          |  |                     |                           |  |  |
|-------------------------------------------------------------------------------------------|--|------|--------------------------|--|---------------------|---------------------------|--|--|
| Program: BBA (CA)                                                                         |  |      |                          |  |                     |                           |  |  |
| Elective – II<br>Group – ECourse Code: 20UBX6E10Course Title: Merchandising<br>Management |  |      |                          |  |                     |                           |  |  |
| SemesterHours/VI4                                                                         |  | Week | <b>Total Hours</b><br>45 |  | <b>Credits</b><br>3 | <b>Total Marks</b><br>100 |  |  |

### **Course Objectives**

On successful completion of the course the students should have understood merchandising planning, learnt merchandise buying, learnt visual merchandising.

## UNIT – I

Concept of Retail Merchandising: Meaning of Merchandising, Major Areas of Merchandise Management, Role and Responsibilities of Merchandisers Merchandise Mix: Merchandise Mix, Concept of Assortment Management, Merchandise Mix of Show off.

# UNIT – II

Merchandise Displays and Space Management: Concept of Merchandise Displays, Importance of Merchandise Displays, Concept of Space Management, Role of IT in Space Management.

## UNIT – III

Visual Merchandising: Meaning of Visual Merchandising, Objectives of Visual Merchandising, Growth of Visual Merchandising, Visual Merchandising in India, Product Positioning and Visual Merchandising.

## $\mathbf{UNIT} - \mathbf{IV}$

Merchandise Planning: Concept of Merchandise Planning, Applications of Merchandise Planning, Elements of Merchandise Planning, Role of Merchandiser in Planning, Category Management and Merchandise Budgeting: Concept of Category Management, Merchandise Forecasting, Merchandise Budgeting.

# $\mathbf{UNIT} - \mathbf{V}$

Merchandise Sourcing: Concept of Merchandise Sourcing, Historical Perspective of Sourcing, Stock Management and Distribution, International Sourcing, Merchandise Replenishment: Retail Replenishment, Importance of Replenishment, Direct Store Delivery (DSD), Managing Retail Home Delivery, Measures for Retail Distribution and Replenishment, Role of IT in Retail Distribution and Replenishment

Bachelor of Business Administration

#### **Reference Books**

- 1. Berman, Barry and Joel Evans, Retail Management, Pearson Education, 2013.
- 2. J. Cooper, Strategy Planning in Logistics and Transportation, Kogan the University Michigan, 2017.

**Computer Applications** 

- 3. Cox, Roger and Paul Brittain, Retail Management, Pitman Publication, 1993.
- 4. Levy & Weitz, Retailing Management, McGraw Hill, Irwin Publications, 2009.
- 5. Philip Kotter, Marketing Management, PHP, 2009.

## **Course Outcomes (COs)**

On completion of the course, students should be able to

| CO<br>Number | CO Statement                                                           | Knowledge<br>Level |
|--------------|------------------------------------------------------------------------|--------------------|
| CO1          | Understand about Concept of Retail Merchandising.                      | K1 & K2            |
| CO2          | Gain the knowledge about Merchandise Displays and Space<br>Management. | K2 & K3            |
| CO3          | Understand about the Visual Merchandising.                             | K4                 |
| CO4          | Understand about Merchandise Planning.                                 | K5                 |
| CO5          | Acquire knowledge about Merchandise Sourcing.                          | K6                 |

#### K1 – Remember, K2 – Understand, K3 – Apply, K4 – Analyze, K5 – Evaluate, K6 – Create

## Mapping of COs with POs

| PO<br>CO | PO1 | PO2 | PO3 | PO4 | PO5 |
|----------|-----|-----|-----|-----|-----|
| CO1      | М   | М   | М   | S   | S   |
| CO2      | М   | S   | М   | S   | S   |
| CO3      | S   | М   | S   | М   | М   |
| CO4      | М   | S   | S   | S   | М   |
| CO5      | S   | S   | М   | S   | S   |

S-Strong

```
M – Medium
```

L - Low